### Γλώσσα Οντολογιών Ιστού: OWL

 $\circ$ 

### Εισαγωγή στο Σημασιολογικό Ιστό

### Εισαγωγή

- Η εκφραστικότητα των γλωσσών RDF και RDF Schema είναι σκόπιμα πολύ περιορισμένη
	- Η RDF περιορίζεται σε δυαδικά βασικά κατηγορήματα
	- ∘ Η RDF Schema σε μία ιεραρχία υποκλάσεων και μία ιεραρχία<br>ιδιοτήτων, με ορισμούς του πεδίου ορισμού και του συνόλου τιμών για τις ιδιότητες αυτές
- Παρόλα αυτά, η Ομάδα Εργασίας Οντολογιών Ιστού του W3C προσδιόρισε έναν αριθμό χαρακτηριστικών περιπτώσεων<br>χρήσης για το ΣΙ, οι οποίες θα απαιτούσαν πολύ περισσότερη<br>εκφραστικότητα από αυτήν που προσφέρουν οι RDF και RDF Schema
	- ∘ Αρκετές ερευνητικές ομάδες έχουν ήδη αναγνωρίσει την ανάγκη για<br>μία ισχυρότερη γλώσσα μοντελοποίησης οντολογιών
- Αυτό οδήγησε σε μια κοινή πρωτοβουλία ορισμού μιας πλουσιότερης γλώσσας, που ονομάζεται DAML+OIL
- Η Ομάδα Εργασίας Οντολογιών Ιστού χρησιμοποίησε την DAML+OIL ως αφετηρία για τον ορισμό της OWL
	- Γλώσσα που αποσκοπεί να γίνει η πρότυπη και ευρέως αποδεκτή γλώσσα οντολογιών για το ΣΙ

### OWL ΚΑΙ RDF/RDFS

### Απαιτήσεις των Γλωσσών Οντολογιών (1/5)

- Οι γλώσσες οντολογιών επιτρέπουν στους χρήστες να γράφουν, ρητές, τυπικές επίνοιες (conceptualizations) για μοντέλα πεδίων
- Οι κύριες απαιτήσεις είναι
	- Καλά ορισμένη σύνταξη
	- Αποδοτική υποστήριξη συλλογισμών
	- Τυπική σημασιολογία
	- Επαρκής εκφραστική ισχύς
	- Ευκολία στην έκφραση
- Η σπουδαιότητα της καλά *ορισμένης σύνταξης* είναι<br>ξεκάθαρη και γνωστή από το **Αωσσών**<br>Η σπουδαιότητα της καλά<br>*ορισμένης σύνταξης* είναι<br>ξεκάθαρη και γνωστή από το<br>χώρο των γλωσσών<br>προγραμματισμού χώρο των γλωσσών προγραμματισμού Η σπουδαιότητα της καλά<br>ορισμένης σύνταξης είναι<br>ξεκάθαρη και γνωστή από το<br>χώρο των γλωσσών<br>προγραμματισμού<br>« Αποτελεί αναγκαία συνθήκη<br>για την επεξεργασία<br>πληροφοριών από υπολογιστές<br>« Όλες οι γλώσσες που<br>παρουσιάσαμε έ
	- Αποτελεί αναγκαία συνθήκη για την επεξεργασία πληροφοριών από υπολογιστές
	- παρουσιάσαμε έχουν καλά ορισμένη σύνταξη
	- Οι γλώσσες DAML+OIL και OWL βασίζονται στις γλώσσες RDF και RDFS και έχουν το ίδιο είδος σύνταξης

### Απαιτήσεις των Γλωσσών Οντολογιών (2/5)

- Βέβαια, υπάρχουν αμφιβολίες αν η σύνταξη της RDF που βασίζεται σε XML είναι πολύ φιλική προς το χρήστη
	- Υπάρχουν εναλλακτικές επιλογές που ταιριάζουν περισσότερο στους ανθρώπους-χρήστες
	- Ωστόσο, το μειονέκτημα αυτό δεν είναι ιδιαίτερα σημαντικό, επειδή οι χρήστες θα αναπτύσσουν τελικά τις<br>δικές τους οντολογίες χρησιμοποιώντας εργαλεία<br>συγγραφής, ή γενικότερα, *εργαλεία ανάπτυξης οντολογιών* χρηστη<br>• Υπάρχουν εναλλακτικές επιλογές που ταιριάζουν<br>• περισσότερο στους ανθρώπους-χρήστες<br>• Ωστόσο, το μειονέκτημα αυτό δεν είναι ιδιαίτερα<br>• σημαντικό, επειδή οι χρήστες θα αναπτύσσουν τελικά τις<br>δικές τους οντολογίες
- Η τυπική σημασιολογία περιγράφει το νόημα της γνώσης με ακρίβεια
	- ο *«Με ακρίβεια»* σημαίνει ότι η σημασιολογία δεν αναφέρεται<br>σε υποκειμενικές αντιλήψεις, ούτε και επιδέχεται<br>διαφορετικές ερμηνείες από διαφορετικά άτομα

### Απαιτήσεις των Γλωσσών Οντολογιών (3/5)

- Μία χρήση της τυπικής σημασιολογίας είναι να επιτρέπει στους ανθρώπους να κάνουν συλλογισμούς σχετικά με τη γνώση
- Για οντολογική γνώση, μπορούν να γίνουν συλλογισμοί σχετικά με τα εξής:
	- Συμμετοχή σε κλάσεις: Αν το x είναι στιγμιότυπο μιας κλάσης C, και η C είναι υποκλάση της D, τότε μπορούμε να συμπεράνουμε ότι το x είναι στιγμιότυπο της D
	- Ισοδυναμία κλάσεων: Αν η κλάση A είναι ισοδύναμη με την κλάση B, και η κλάση B είναι ισοδύναμη με την κλάση C, τότε και η A είναι επίσης ισοδύναμη με τη C
	- ∘ **Συνέπεια**: Έστω ότι έχουμε δηλώσει ότι το x είναι στιγμιότυπο της κλάσης A και ότι η A είναι υποκλάση της τομής B ∩ C, επίσης ότι η A είναι υποκλάση της D, και D είναι D είναι χρισή μεταξύ τους.<br>Σασυνέπεια, επειδή η A θα έπρεπε να είναι κενή, αλλά περιέχει το<br>στιγμιότυπο x. Αυτό αποτελεί ένδειξη σφάλματος στην οντολογία
	- ∘ **Ταξινόμηση**: Αν έχουμε δηλώσει ότι συγκεκριμένα ζεύγη ιδιότητας-τιμής<br>αποτελούν ικανή συνθήκη για τη συμμετοχή σε μία κλάση **A**, τότε αν ένα μεμονωμένο στοιχείο x ικανοποιεί τέτοιες συνθήκες, μπορούμε να συμπεράνουμε ότι το x πρέπει να είναι στιγμιότυπο της A

### Απαιτήσεις των Γλωσσών Οντολογιών (4/5)

- Η σημασιολογία αποτελεί προϋπόθεση για την υποστήριξη συλλογισμών
	- ∘ Τέτοια συμπεράσματα μπορούν να εξαχθούν αυτόματα παρά με<br>μη αυτόματο τρόπο
- Η υποστήριξη συλλογισμών είναι σημαντική επειδή επιτρέπει
	- Έλεγχο της συνέπειας της οντολογίας και της γνώσης
	- Έλεγχο ανεπιθύμητων σχέσεων ανάμεσα σε κλάσεις
	-
- Οντολογία αποτελεί προϋπόθεση για την υποστήριξη<br>«Η σημασιολογία αποτελεί προϋπόθεση για την υποστήριξη<br>«Τέτοια συμπεράσματα μπορούν να εξαχθούν αυτόματα παρά με<br>«Η υποστήριξη συλλογισμών είναι σημαντική επειδή επιτρέπει<br> Η αυτοματοποιημένη υποστήριξη συλλογισμών παρέχει δυνατότητα ελέγχου πολύ περισσότερων περιπτώσεων από αυτές που θα μπορούσαν να ελεγχθούν με μη αυτόματο τρόπο
	- Τέτοιοι έλεγχοι είναι πολύτιμοι για το σχεδιασμό μεγάλων οντολογιών όπου συμμετέχουν πολλοί συγγραφείς, καθώς και για την ενοποίηση και το διαμοιρασμό οντολογιών από διάφορες πηγές

### Απαιτήσεις των Γλωσσών Οντολογιών (5/5)

- Η τυπική σημασιολογία και η υποστήριξη συλλογισμών παρέχονται συνήθως με
	- Την αντιστοίχιση μίας γλώσσας οντολογιών σε μία γνωστή λογική τυπολογία
	- ∘ Τη χρήση προγραμμάτων αυτοματοποιημένης<br>συλλογιστικής που ήδη υπάρχουν για τις τυπολογίες αυτές
- Η γλώσσα OWL αντιστοιχίζεται (μερικώς) σε μία περιγραφική λογική και χρησιμοποιεί υπάρχοντα προγράμματα συλλογιστικής (π.χ. FaCT και RACER)
- Οι περιγραφικές λογικές αποτελούν ένα υποσύνολο της κατηγορηματικής λογικής, για το οποίο είναι δυνατό να υπάρξει αποδοτική υποστήριξη συλλογισμών

### Περιορισμοί της εκφραστικής ισχύος της RDF Schema (1/4)

- Οι γλώσσες RDF και RDFS επιτρέπουν την αναπαράσταση *ενός μέρους* της οντολογικής γνώσης
- Τα κύρια θεμελιώδη στοιχεία μοντελοποίησης των RDF/RDFS αφορούν την οργάνωση των λεξιλογίων σε τυποποιημένες ιεραρχίες: ος μερους της οντολογικης γνωσης<br>κύρια θεμελιώδη στοιχεία μοντελοποίησης των RDF/RDFS<br>νορούν την οργάνωση των λεξιλογίων σε τυποποιημένες<br>Σχέσεις υποκλάσης και υποϊδιότητας<br>Σειγμιότυπα κλάσεων<br>Στιγμιότυπα κλάσεων<br>ιως, λεί
	- Σχέσεις υποκλάσης και υποϊδιότητας
	- Περιορισμούς πεδίου ορισμού και συνόλου τιμών
	- Στιγμιότυπα κλάσεων
- Όμως, λείπουν αρκετές άλλες δυνατότητες:
	- Τοπική εμβέλεια ιδιοτήτων
		- Το rdfs:range ορίζει το σύνολο τιμών μιας ιδιότητας (π.χ. eats) για<br>όλες τις κλάσεις
		- Επομένως, δεν μπορούμε στην RDF Schema να δηλώσουμε περιορισμούς στο σύνολο τιμών, που θα ισχύουν μόνο για μερικές<br>κλάσεις
		- Π.χ. δεν μπορούμε να πούμε ότι οι αγελάδες τρώνε μόνο φυτά,<br>ενώ άλλα ζώα μπορεί να τρώνε και κρέας

### Περιορισμοί της εκφραστικής ισχύος της RDF Schema (2/4)

### ◦ Μη επικάλυψη κλάσεων

- Μερικές φορές, θέλουμε να δηλώσουμε ότι ορισμένες κλάσεις είναι ξένες μεταξύ τους (π.χ. male και female)
- Αλλά στην RDF Schema μπορούμε να δηλώσουμε μόνο σχέσεις υποκλάσεων (π.χ. η female είναι υποκλάση της person)

### ◦ Λογικοί συνδυασμοί κλάσεων

- Μερικές φορές, θέλουμε να δημιουργήσουμε νέες κλάσεις, συνδυάζοντας άλλες κλάσεις με τη χρήση της ένωσης, της τομής και του συμπληρώματος
- Π.χ. έστω ότι θέλουμε να ορίσουμε ότι η κλάση person είναι η μη συμβιβαστή ένωση των κλάσεων male και female
- Τέτοιοι ορισμοί δεν επιτρέπονται στην RDF Schema

### Περιορισμοί της εκφραστικής ισχύος της RDF Schema (3/4)

### ◦ Περιορισμοί πληθικότητας

- Μερικές φορές επιθυμούμε να επιβάλλουμε περιορισμούς στο πλήθος των διακριτών τιμών που μπορεί ή πρέπει να πάρει μια ιδιότητα
- Π.χ. έστω ότι θέλουμε να δηλώσουμε ότι ένα άτομο έχει ακριβώς δύο γονείς ή ότι ένα μάθημα διδάσκεται από τουλάχιστον ένα διδάσκοντα **Περιορισμοί πληθικότητας**<br>- Μερικές φορές επιθυμούμε να επιβάλλουμε<br>- περιορισμούς στο πλήθος των διακριτών τιμών που<br>- μπορεί ή πρέπει να πάρει μια ιδιότητα<br>- Π.χ. έστω ότι θέλουμε να δηλώσουμε ότι ένα άτομο<br>- έχει ακρι
- εκφραστούν σε RDF Schema

### ◦ Ειδικά χαρακτηριστικά ιδιοτήτων

 Μερικές φορές είναι χρήσιμο να δηλώσουμε ότι μία ιδιότητα είναι μεταβατική (π.χ. "greater than"), μοναδική (π.χ. "is mother of") ή αντίστροφη (π.χ. "eats" και "is eaten by") μιας άλλης ιδιότητας

### Περιορισμοί της εκφραστικής ισχύος της RDF Schema (4/4)

- Άρα χρειαζόμαστε μία γλώσσα οντολογιών που θα είναι πλουσιότερη από την RDF Schema
- Κατά το σχεδιασμό μιας τέτοιας γλώσσας, θα πρέπει να<br>έχουμε υπόψη μας το αντίτιμο που έχει η εκφραστική ισχύς στην αποδοτική υποστήριξη συλλογισμών
	- Όσο πλουσιότερη είναι η γλώσσα, τόσο λιγότερο αποδοτική γίνεται η υποστήριξη συλλογισμών, ξεπερνώντας συχνά το<br>όριο της μη υπολογισημότητας
- Επομένως, χρειάζεται ένας συμβιβασμός, δηλαδή μία γλώσσα που θα υποστηρίζεται από σχετικά αποδοτικά προγράμματα συλλογιστικής
	- Ενώ θα είναι και επαρκώς εκφραστική για να μπορεί να εκφράζει μεγάλες κλάσεις οντολογιών και γνώσης

## Συμβατότητα των OWL και RDF/RDFS ΕΣΟΚΑΙΣΤΟΣ<br>
16ανικά, η OWL θα ήταν επέκταση της RDF Schema<br>
<sup>ο</sup> Με την έννοια ότι η OWL θα χρησιμοποιούσε τη σημασία<br>
για τις κλάσεις και τις ιδιότητες (rdfs:Class, rdfs:subClassOf<br>
<sup>ο</sup> Και θα προσέθετε γλωσσικά θεμελιώδη

- Ιδανικά, η OWL θα ήταν επέκταση της RDF Schema
	- Με την έννοια ότι η OWL θα χρησιμοποιούσε τη σημασία της RDF για τις κλάσεις και τις ιδιότητες (rdfs:Class, rdfs:subClassOf, κλπ)
	- ∘ Και θα προσέθετε γλωσσικά θεμελιώδη στοιχεία για να<br>υποστηρίξει τη μεγαλύτερη εκφραστικότητα που απαιτείται
- Μία τέτοια επέκταση της RDF Schema θα ήταν συνεπής και με
- Δυστυχώς, η απλή επέκταση της RDF Schema θα λειτουργούσε ενάντια στην εκφραστική ισχύ και την αποδοτική συλλογιστική
- <sup>Η</sup>RDF Schema έχει ορισμένα πολύ ισχυρά θεμελιώδη στοιχεία μοντελοποίησης
	- Δομές όπως οι rdfs:Class (η κλάση όλων των κλάσεων) και rdf:Property (η κλάση όλων των ιδιοτήτων) είναι πολύ εκφραστικές και θα οδηγούσαν σε ανεξέλεγκτες υπολογιστικές ιδιότητες
		- Αν η επέκταση της λογικής γινόταν με τέτοια εκφραστικά θεμελιώδη στοιχεία

# ΤΡΕΙΣ ΥΠΟΓΛΩΣΣΕΣ<br>ΤΗΣ <mark>ΟWL</mark><br>ΤΗΣ **OWL** ΤΗΣ OWL

# Τρεις Υπογλώσσες της OWL<br>• Το πλήρες σύνολο των απαιτήσεων για μία

- Το πλήρες σύνολο των απαιτήσεων για μία γλώσσα οντολογιών μοιάζει ανέφικτο:
	- Αποδοτική υποστήριξη συλλογισμών και ευκολία στην έκφραση για μία γλώσσα τόσο ισχυρή όσο είναι ο συνδυασμός της RDF Schema με μία πλήρη λογική
- Οι απαιτήσεις αυτές ώθησαν την Ομάδα Εργασίας Οντολογιών Ιστού του W3C να ορίσει την OWL ως τρεις διαφορετικές υπογλώσσες
	- Κάθε μία από τις οποίες έχει προσαρμοστεί να ανταποκρίνεται σε διαφορετικές πτυχές του πλήρους συνόλου των απαιτήσεων

# **OWL Full (1/2)**<br>Η πλήρης γλώσσα ονομάζεται OWL Full και

- Η πλήρης γλώσσα ονομάζεται OWL Full και χρησιμοποιεί όλα τα γλωσσικά θεμελιώδη στοιχεία της OWL
- Επιτρέπει επίσης το συνδυασμό αυτών των θεμελιωδών στοιχείων με αυθαίρετους τρόπους, χρησιμοποιώντας τις γλώσσες RDF και RDF Schema
- Αυτό περιλαμβάνει τη δυνατότητα (που υπάρχει και στην RDF) αλλαγής του νοήματος των προκαθορισμένων θεμελιωδών στοιχείων (της RDF ή της OWL) με την εφαρμογή των γλωσσικών θεμελιωδών στοιχείων μεταξύ τους τιτρέπει επίσης το συνδυασμό αυτών των<br>:μελιωδών στοιχείων με αυθαίρετους τρόπους,<br>>ησιμοποιώντας τις γλώσσες RDF και RDF Schema<br>Αυτό περιλαμβάνει τη δυνατότητα (που υπάρχει και<br>στην RDF) αλλαγής του νοήματος των<br>προκαθορ
	- Π.χ. θα μπορούσαμε στην OWL Full να επιβάλλουμε κλάσεων, περιορίζοντας ουσιαστικά τον αριθμό των κλάσεων που μπορούν να περιγραφούν σε οποιαδήποτε οντολογία

# **OWL Full (2/2)**<br>Το πλεονέκτημα της OWL Full είναι ότι είνα

- Το πλεονέκτημα της OWL Full είναι ότι είναι πλήρως συμβατή προς τα επάνω με την RDF, τόσο συντακτικά όσο και σημασιολογικά
	- Κάθε έγκυρο έγγραφο RDF είναι ταυτόχρονα και έγκυρο έγγραφο OWL Full
	- Και κάθε έγκυρο συμπέρασμα σε RDF/RDF Schema είναι επίσης έγκυρο συμπέρασμα σε OWL Full
- Το μειονέκτημα είναι ότι η γλώσσα έχει γίνει τόσο ισχυρή
	- ώστε να δημιουργεί πλέον διλήμματα στις αποφάσεις, εκμηδενίζοντας κάθε ελπίδα πλήρους (ή αποδοτικής) υποστήριξης συλλογισμών

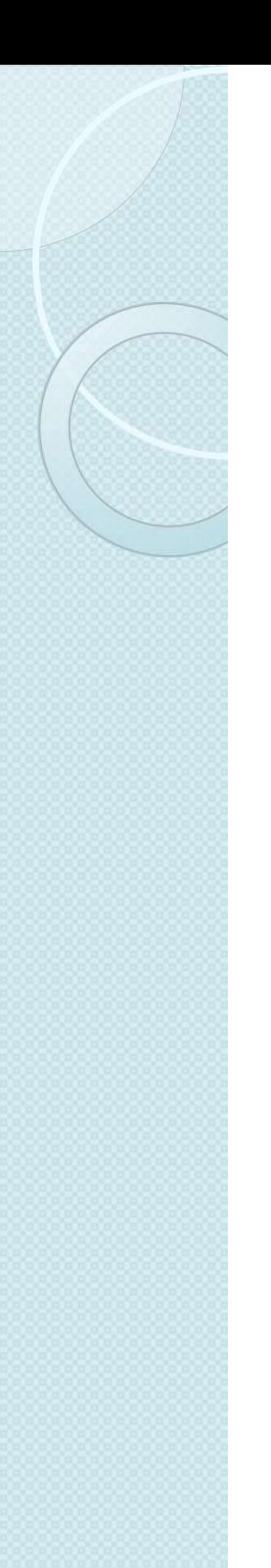

### OWL DL

- Προκειμένου να ανακτηθεί η υπολογιστική αποδοτικότητα, η OWL DL (συντομογραφία του **DESCRIPTION CONCERT CONCERT CONCERT**<br>Προκειμένου να ανακτηθεί η υπολογιστική<br>αποδοτικότητα, η OWL DL (συντομογραφία του<br>Description Logic) είναι μία υπογλώσσα της OWL Full<br>ο Που περιορίζει τον τρόπο χρήσης των constructo
	- Που περιορίζει τον τρόπο χρήσης των constructors των OWL και RDF
- Ουσιαστικά δεν επιτρέπεται η εφαρμογή ενός constructor της OWL σε έναν άλλον
	- ∘ Διασφαλίζοντας έτσι ότι η γλώσσα αντιστοιχεί σε μία καλά<br>ορισμένη περιγραφική λογική
- Το πλεονέκτημα είναι ότι επιτρέπεται η αποδοτική υποστήριξη συλλογισμών
- Το μειονέκτημα είναι ότι χάνεται η πλήρης συμβατότητα με την RDF
	- ∘ Ένα έγγραφο RDF θα χρειαστεί γενικά να επεκταθεί με<br>ορισμένους τρόπους και να περιοριστεί με άλλους για να θεωρηθεί έγκυρο έγγραφο OWL DL
	- Κάθε έγκυρο έγγραφο OWL DL είναι και έγκυρο έγγραφο RDF

# **OWL Lite (1/4)**<br>• Ένας πρόσθετος περιορισμός περιορίζει την ΟΥ

- Ένας πρόσθετος περιορισμός περιορίζει την OWL DL σε ένα υποσύνολο των constructors της γλώσσας
	- Π.χ. η OWL Lite αποκλείει τις απαριθμητές κλάσεις, τις προτάσεις μη επικάλυψης και την αυθαίρετη πληθικότητα
- Το πλεονέκτημα είναι ότι η γλώσσα είναι ευκολότερη στην κατανόηση (για τους χρήστες) αλλά και στην υλοποίηση (για τους κατασκευαστές εργαλείων)
- Το μειονέκτημα είναι η περιορισμένη εκφραστικότητα

# **OWL Lite (2/4)**<br>Οι προγραμματιστές οντολογιών που υιοθετούν την Ο

- Οι προγραμματιστές οντολογιών που υιοθετούν την OWL θα **OWL Lite (2/4)**<br>Οι προγραμματιστές οντολογιών που υιοθετούν την OWL θα<br>πρέπει να αναλογιστούν ποια υπογλώσσα ταιριάζει<br>καλύτερα στις ανάγκες τους<br>Η επιλογή ανάμεσα στην OWL Lite και την OWL DL καλύτερα στις ανάγκες τους
- Η επιλογή ανάμεσα στην OWL Lite και την OWL DL εξαρτάται από το βαθμό απαίτησης των περισσότερο εκφραστικών δομών της OWL DL από τους χρήστες
- Η επιλογή ανάμεσα στην OWL DL και OWL Full εξαρτάται κυρίως από το βαθμό στον οποίο οι χρήστες απαιτούν τις Οι προγραμματιστες σντολογιων που οισσετουν την OvvL θα<br>πρέπει να αναλογιστούν ποια υπογλώσσα ταιριάζει<br>καλύτερα στις ανάγκες τους<br>Η επιλογή ανάμεσα στην OWL Lite και την OWL DL<br>εξαρτάται από το βαθμό απαίτησης των περισσ ορισμός κλάσεων από κλάσεις ή προσάρτηση ιδιοτήτων στις κλάσεις)
- Συγκριτικά με την OWL DL, η υποστήριξη συλλογισμών κατά τη χρήση της OWL Full είναι λιγότερο προβλέψιμη, επειδή οι πλήρεις υλοποιήσεις σε OWL Full δεν είναι εφικτές

- **OWL Lite (3/4)**<br>Υπάρχουν αυστηρά πλαίσια συμβατότητας προς τα επάνω<br>ανάμεσα στις τρεις αυτές υπογλώσσες: Υπάρχουν αυστηρά πλαίσια συμβατότητας προς τα επάνω ανάμεσα στις τρεις αυτές υπογλώσσες:
	- Κάθε έγκυρη οντολογία OWL Lite είναι και μία έγκυρη οντολογία OWL<br>DI DL DE COMME DE COMME DE COMME DE COMME DE COMME DE COMME DE COMME DE COMME DE COMME DE COMME DE COMME DE COMME<br>DE COMME DE COMME DE COMME DE COMME DE COMME DE COMME DE COMME DE COMME DE COMME DE COMME DE COMME DE COMME DE
	- Κάθε έγκυρη οντολογία OWL DL είναι και μία έγκυρη οντολογία OWL Full
	- Κάθε έγκυρο συμπέρασμα σε OWL Lite είναι και έγκυρο συμπέρασμα σε OWL DL
	- Κάθε έγκυρο συμπέρασμα σε OWL DL είναι και έγκυρο συμπέρασμα σε OWL Full
- Η OWL εξακολουθεί να χρησιμοποιεί σε μεγάλο βαθμό τις RDF και RDF Schema:
	- Όλες οι παραλλαγές της OWL χρησιμοποιούν την RDF για τη σύνταξή τους
	- Τα στιγμιότυπα δηλώνονται όπως και στην RDF, με τη χρήση περιγραφών RDF και πληροφοριών τυποποίησης
	- Οι constructors της OWL, όπως οι owl:Class, owl:DatatypeProperty, και owl:ObjectProperty είναι εξειδικεύσεις των αντίστοιχων κατασκευαστών της RDF

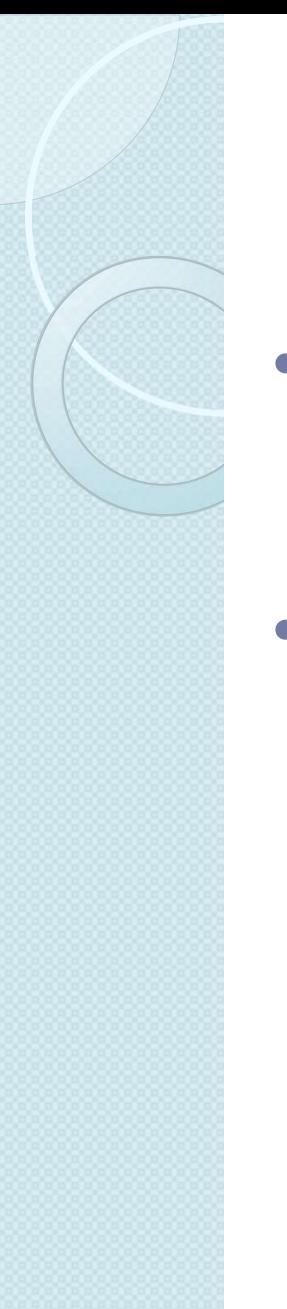

- **OWL Lite (4/4)**<br>Ενα από τα κύρια κίνητρα πίσω από τη διαστρωματωμέ<br>αρχιτεκτονική του ΣLείναι η ελπίδα για συμβατότητα πο Ένα από τα κύρια κίνητρα πίσω από τη διαστρωματωμένη αρχιτεκτονική του ΣΙ είναι η ελπίδα για συμβατότητα προς τα<br>κάτω, μαζί με την αντίστοιχη επαναχρησιμοποίηση του<br>λογισμικού στα διάφορα επίπεδα
- Το πλεονέκτημα της πλήρους συμβατότητας προς τα κάτω για την OWL επιτυγχάνεται μόνο για την OWL Full, με τίμημα την υπολογιστική δυσεπιλυσιμότητα

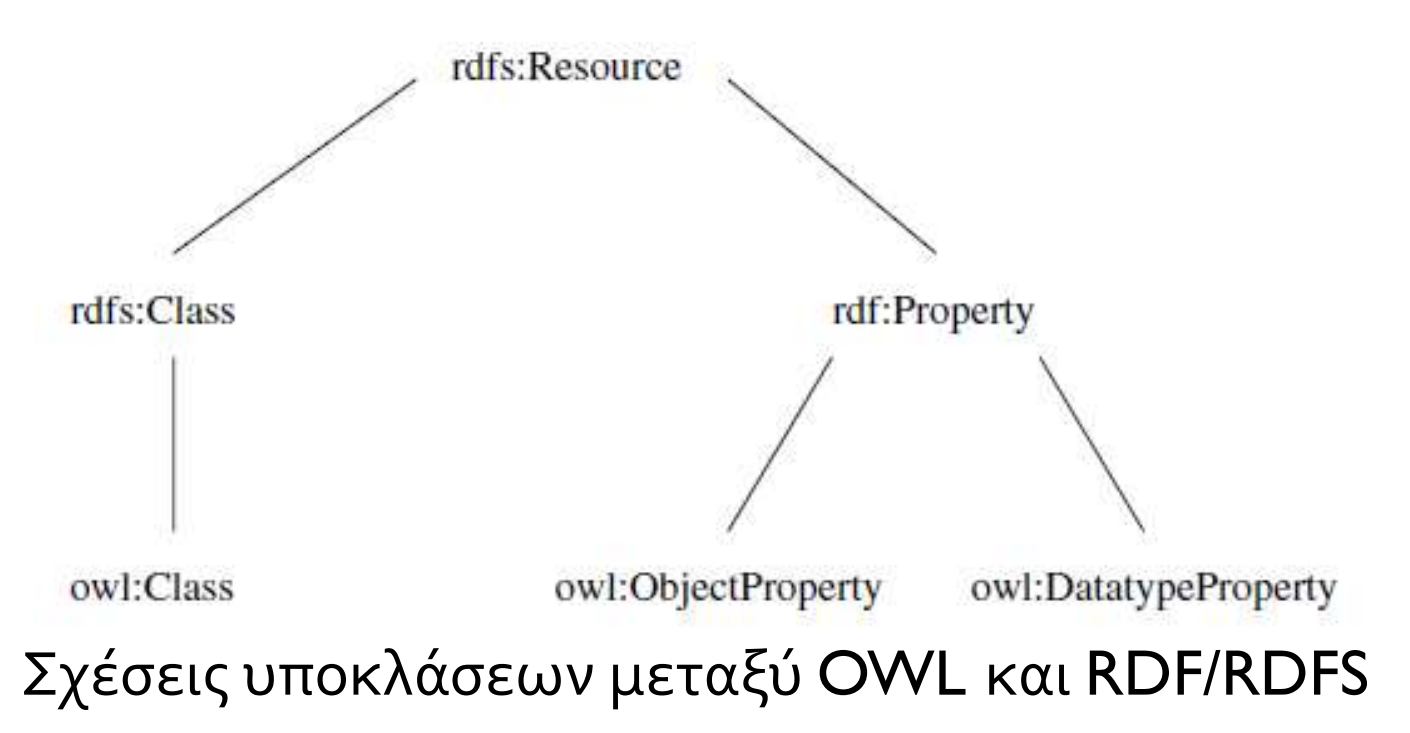

# ΠΕΡΙΓΡΑΦΗ ΤΗΣ ΓΛΩΣΣΑΣ<br>ΟWL OWL

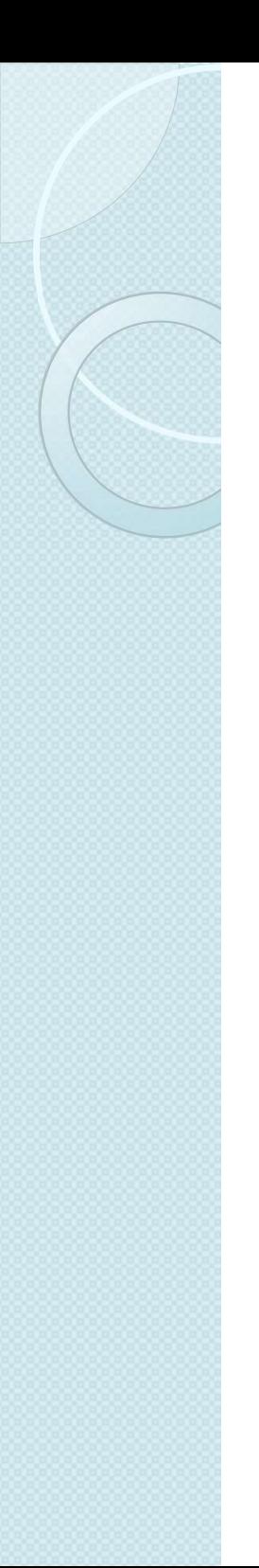

### Σύνταξη

- Η OWL βασίζεται στις γλώσσες RDF και RDF Schema και χρησιμοποιεί τη σύνταξη της RDF που βασίζεται στην XML
- Άλλες συντακτικές μορφές που έχουν οριστεί για την OWL:
	- Μία σύνταξη που βασίζεται στην XML, η οποία δεν ακολουθεί τις συμβάσεις της RDF και είναι συνεπώς πιο ευανάγνωστη από τους ανθρώπους-χρήστες
	- ∘ Μία αφηρημένη σύνταξη που χρησιμοποιείται στο<br>έγγραφο προδιαγραφών της γλώσσας, η οποία είναι πολύ πιο συμπαγής και ευανάγνωστη από τη σύνταξη XML αλλά και από τη σύνταξη RDF/XML
	- Μία γραφική σύνταξη που βασίζεται στις συμβάσεις της UML (Unified Modeling Language), η οποία χρησιμοποιείται ευρέως και αποτελεί έτσι έναν εύκολο τρόπο εξοικείωσης των ανθρώπων με την OWL

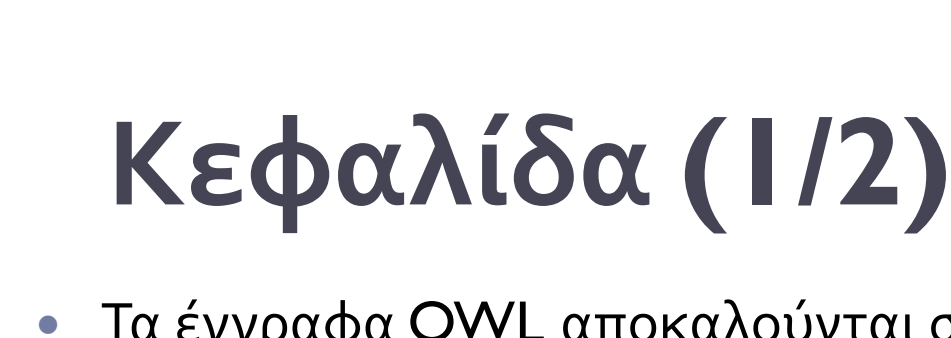

- Τα έγγραφα OWL αποκαλούνται συνήθως οντολογίες OWL και είναι έγγραφα RDF
- Το στοιχείο-ρίζα μιας οντολογίας OWL είναι ένα στοιχείο rdf:RDF
	- Που καθορίζει επίσης έναν αριθμό από χώρους ονομάτων:
- Μία οντολογία OWL μία συλλογή «νοικοκυρέματος»
- Οι ισχυρισμοί αυτοί <mark><owl:Ontology rdf:about=""></mark> ομαδοποιούνται σε ένα στοιχείο owl:Ontology
	- Που περιέχει σχόλια, έλεγχο εκδόσεων, και προσθήκη άλλων οντολογιών

### <rdf:RDF

μπορεί να ξεκινάει με  $\kappa$ <sup>xmins:owi ="http://www.w3.org/2002/07/owi#"<br>μία συλλογή</sup> ισχυρισμών για λόγους ministruis = "http://www.w3.org/2001/XMLSchema#"> xmlns:owl ="http://www.w3.org/2002/07/owl#" xmlns:rdf ="http://www.w3.org/1999/02/22-rdf-syntax-ns#" xmlns:rdfs="http://www.w3.org/2000/01/rdf-schema#" x = x = x<br>
x λούνται συνήθως οντολογίες OWL και είναι<br>
ολογίας OWL είναι ένα στοιχείο rdf:RDF<br>
xv αριθμό από χώρους ονομάτων:<br>
stratins:owl ="http://www.w3.org/2002/07/owl#"<br>
xmlns:owl ="http://www.w3.org/2002/07/owl#"<br>
x ouvtat συνησως σντολογιες σννε και ειναι<br>λογίας OWL είναι ένα στοιχείο rdf:RDF<br>ναριθμό από χώρους ονομάτων:<br>df:RDF<br>mlns:owl ="http://www.w3.org/2002/07/owl#"<br>mlns:rdf ="http://www.w3.org/1999/02/22-rdf-syntax-ns#"<br>mlns:rd

<rdfs:comment>An example OWL ontology</rdfs:comment> <owl:priorVersion rdf:resource="http://www.mydomain.org/uni-ns-old"/> <owl:imports rdf:resource="http://www.mydomain.org/persons"/> <rdfs:label>University Ontology</rdfs:label> </owl:Ontology>

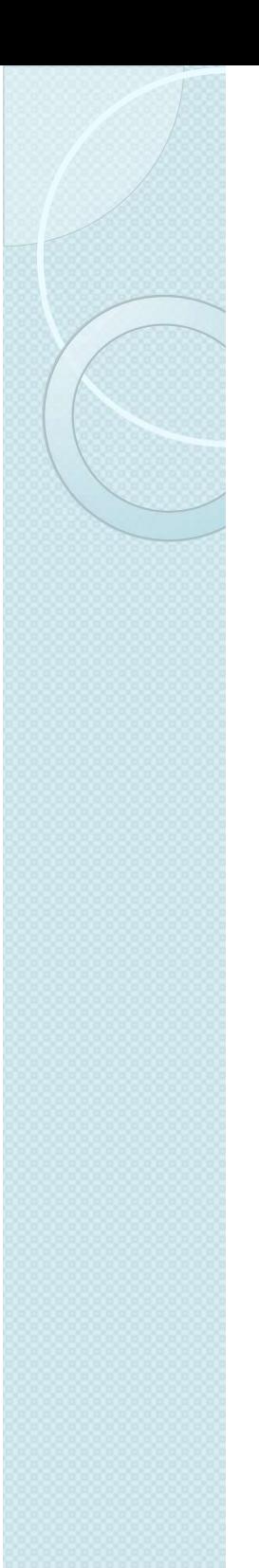

### Κεφαλίδα(2/2)

- Μόνο ένας από τους ισχυρισμούς αυτούς έχει συνέπειες για το λογικό νόημα της οντολογίας: owl:imports
	- ∘ Που απαριθμεί άλλες οντολογίες, το περιεχόμενο των οποίων<br>αποτελεί μέρος της τρέχουσας οντολογίας
- Ενώ οι χώροι ονομάτων χρησιμοποιούνται για την εξάλειψη της αμφισημίας, οι εισαγόμενες οντολογίες παρέχουν ορισμούς που μπορούν όντως να χρησιμοποιηθούν
- Συνήθως, θα υπάρχει ένα σημείο εισαγωγής για κάθε χώρο ονομάτων που χρησιμοποιείται, αλλά είναι εφικτό να<br>εισαχθούν πρόσθετες οντολογίες
	- ∘ Π.χ. οντολογίες που παρέχουν ορισμούς χωρίς να εισάγουν<br>καινούρια ονόματα
- owl:imports : μεταβατική ιδιότητα
	- Αν η οντολογία A εισάγει την οντολογία B, και η οντολογία B εισάγει την οντολογία  $\mathsf C$ , τότε η A εισάγει επίσης τη  $\mathsf C$

## Στοιχεία Κλάσεων (1/2) Xεία Kλάσεων (1/2)<br>άσεις ορίζονται με τη χρήση ενός στοιχείου owl:C<br>. μία κλάση associateProfessor μπορεί να οριστεί ως εξή<br><owl:Class rdf:ID="associateProfessor"><br><rdfs:subClassOf rdf:resource="#academicStaffMember"/> **χεία Κλάσεων (1/2)**<br>άσεις ορίζονται με τη χρήση ενός στοιχείου owl:Class<br>. μία κλάση associateProfessor μπορεί να οριστεί ως εξής:<br><u><owl:Class rdf:ID="associateProfessor"></u><br><rdfs:subClassOf rdf:resource="#academicStaffMe

- Οι κλάσεις ορίζονται με τη χρήση ενός στοιχείου owl:Class
	- Π.χ. μία κλάση associateProfessor μπορεί να οριστεί ως εξής:

</owl:Class>

- *srdfs.subClassOf rdf:resource="#academicStaffMember"/><br></owl:Class>*<br>*pούμε επίσης να δηλώσουμε ότι η κλάση αυτή είναι ξένη*<br>; τις κλάσεις *assistantProfessor και professor με τη χρήση στ<br>isjointWith<br>τοιχεία αυτά μπορούν* <mark></owl:Class></mark><br>ρούμε επίσης να δηλώσουμε ότι η κλάση αυτή είναι ξένη ι<br>; τις κλάσεις assistantProfessor και professor με τη χρήση στο<br>isjointWith<br>τοιχεία αυτά μπορούν να περιέχονται στον προηγούμενο c<br>προστεθούν με αναφορ ρούμε επίσης να δηλώσουμε ότι η κλάση αυτή είναι ξένη ως<br>; τις κλάσεις assistantProfessor και professor με τη χρήση στοιχείων<br>isjointWith<br>τοιχεία αυτά μπορούν να περιέχονται στον προηγούμενο ορισμό<br>προστεθούν με αναφορά σ ◦ Μπορούμε επίσης να δηλώσουμε ότι η κλάση αυτή είναι ξένη ως προς τις κλάσεις assistantProfessor και professor με τη χρήση στοιχείων owl:disjointWith
- Τα στοιχεία αυτά μπορούν να περιέχονται στον προηγούμενο ορισμό ή να προστεθούν με αναφορά στο ID χρησιμοποιώντας το rdf:about
- Ο μηχανισμός αυτός κληρονομείται από την RDF

</owl:Class>

### Στοιχεία Κλάσεων (2/2)

 Η ισοδυναμία κλάσεων μπορεί να οριστεί μέσω του στοιχείου owl:equivalentClass:

**χεία Κλάσεων (2/2)**<br>Sυναμία κλάσεων μπορεί να οριστεί μέσω τ<br>uivalentClass:<br>sowl:Class rdf:ID="faculty"><br>sowl:class><br>sowl:Class> Xεία Κλάσεων (2/2)<br>Sυναμία κλάσεων μπορεί να οριστεί μέσω του στοιχείου<br>uivalentClass:<br>sowl:Class rdf:ID="faculty"><br>sowl:Class><br>sowl:Class> </owl:Class>

- Τέλος, υπάρχουν δύο προκαθορισμένες κλάσεις
	- owl:Thing : η πιο γενική κλάση που περιέχει τα πάντα
	- owl:Nothing : η κενή κλάση
- 6 owl:Class rdf:ID="faculty"><br>
< owl:Class rdf:ID="faculty"><br>
< owl:equivalentClass rdf:resource="#academicStaffMember"/><br>
< /owl:Class><br>
 Τέλος, υπάρχουν δύο προκαθορισμένες κλάσεις<br>
 owl:Thing : η κενή κλάση που περιέ της owl:Nothing

### Στοιχεία Ιδιοτήτων (1/3)

- Στην OWL υπάρχουν δύο είδη ιδιοτήτων:
	- Ιδιότητες αντικειμένου, που συσχετίζουν αντικείμενα με άλλα αντικείμενα
		- $\cdot$  Για παράδειγμα οι ιδιότητες is TaughtBy και supervises
	- ∘ Ιδιότητες τύπου δεδομένων, που συσχετίζουν αντικείμενα<br>με τιμές ενός τύπου δεδομένων
		- Για παράδειγμα οι ιδιότητες phone, title, και age
		- <sup>Η</sup>OWL δεν έχει προκαθορισμένους τύπους δεδομένων, ούτε και παρέχει ειδικές λειτουργίες ορισμού
- 1|ν ΟΥΥΕ υπαρχυυν υσο ετση τυπυτητων.<br>Αλλα αντικείμενα<br>«Αλα αντικείμενα<br>• Για παράδειγμα οι ιδιότητες is TaughtBy και supervises<br>Ιδιότητες τύπου δεδομένων, που συσχετίζουν αντικείμενα<br>με τιμές ενός τύπου δεδομένων<br>- Για π ιαρασειγμα οι ισιστητες *is raugniby* και supervises<br>ητες τύπου δεδομένων, που συσχετίζουν αντικεί<br>ιές ενός τύπου δεδομένων<br>ταράδειγμα οι ιδιότητες phone, title, και age<br>WL δεν έχει προκαθορισμένους τύπους δεδομένων, ού<br>έ
	-

```
<rdfs:range
rdf:resource="http://www.w3.org/2001/XMLSchema
#nonNegativeInteger"/>
</owl:DatatypeProperty>
```
### Στοιχεία Ιδιοτήτων (2/3)

- Οι τύποι δεδομένων που ορίζονται από το χρήστη θα συλλέγονται συνήθως σε ένα σχήμα XML και θα χρησιμοποιούνται στη συνέχεια σε μία οντολογία OWL
- Π.χ. μιας ιδιότητας αντικειμένου:

-<br>
Sowl:Objectrioperty right--- is ranginity<br>
Strafs:range rdf:resource="#academicStaffMember"/><br>
Strafs:subPropertyOf rdf:resource="#involves"/><br>
Strafs:subPropertyOf rdf:resource="#involves"/><br>
Strafs:subPropertyOf rdf: <owl:ObjectProperty rdf:ID="isTaughtBy"> </owl:ObjectProperty> LXEΙ ( Ιδιοτήτων (2/3)<br>ποι δεδομένων που ορίζονται από το χρήστη θα<br>έγονται συνήθως σε ένα σχήμα XML και θα<br>μοποιούνται στη συνέχεια σε μία οντολογία OWL<br>μας ιδιότητας αντικειμένου:<br>sowl:ObjectProperty rdf:ID="isTaughtBy" L**χεία Ιδιοτήτων (2/3)**<br>ποι δεδομένων που ορίζονται από το χρήστη θα<br>έγονται συνήθως σε ένα σχήμα XML και θα<br>ιμοποιούνται στη συνέχεια σε μία οντολογία OWL<br>αας ιδιότητας αντικειμένου:<br><u><wl:ObjectProperty rdf:</u>ID="isTaught L**XEΙ΄ (Ο Ιδιοτήτων (2/3)**<br>ποι δεδομένων που ορίζονται από το χρήστη θα<br>έγονται συνήθως σε ένα σχήμα XML και θα<br>ιμοποιούνται στη συνέχεια σε μία οντολογία OWL<br>ιιας ιδιότητας αντικειμένου:<br>sow!ObjectProperty rdf:ID="isTaug

- Μπορούν να δηλωθούν περισσότερα από ένα πεδία ορισμού και σύνολα τιμών
	- Παίρνοντας την τομή των πεδίων ορισμού και των συνόλων τιμών, αντίστοιχα
- Η OWL επιτρέπει τη συσχέτιση αντίστροφων ιδιοτήτων
	- Π.χ. το ζεύγος isTaughtBy και teaches:

```
stafs:range rdf:resource="#course"/><br>stafs:range rdf:resource="#academicStaffMember"/><br>stafs:subPropertyOf rdf:resource="#involves"/><br><low!:ObjectProperty><br>νύν να δηλωθούν περισσότερα από ένα πεδία ορισμ<br>ατιμών<br>αίρνοντας
Stars.tainge.rajp.source="#academicStaffMember"/><br>Stars.tab/PropertyOf rdf:resource="#involves"/><br>Σ(owl:ObjectProperty><br>πίστοιχα<br>πιμών<br>πίστοιχα<br>πιτρέπει τη συσχέτιση αντίστροφων ιδιοτήτων<br>Σ(εναικοίνας την τομή των πεδίων 
<mark>rigs.subPropertyOf rdf.resource="#involves"/><br>είον!:ObjectProperty><br>ύν να δηλωθούν περισσότερα από ένα πεδία ορισμού και<br>x τιμών<br>αίρνοντας την τομή των πεδίων ορισμού και των συνόλων τιμών,<br>τίστοιχα<br>L επιτρέπει τη συσχέτ</mark>
</owl:ObjectProperty>
```
### Στοιχεία Ιδιοτήτων (3/3)

- Η εικόνα απεικονίζει τη σχέση ανάμεσα σε μία ιδιότητα και την αντίστροφή της
	- Το πεδίο ορισμού και το σύνολο τιμών μπορούν να κληρονομηθούν από την αντίστροφη ιδιότητα (εναλλαγή του πεδίου ορισμού με το σύνολο τιμών) πεδίο ορισμού και το σύνολο<br>πεδίο ορισμού και το σύνολο<br>ών μπορούν να κληρονομηθούν<br>5 την αντίστροφη ιδιότητα<br>αλλαγή του πεδίου ορισμού με το<br>νολο τιμών)<br>5 τον στοιχείου owl:equivalentProperty<br>5η του στοιχείου owl:equival

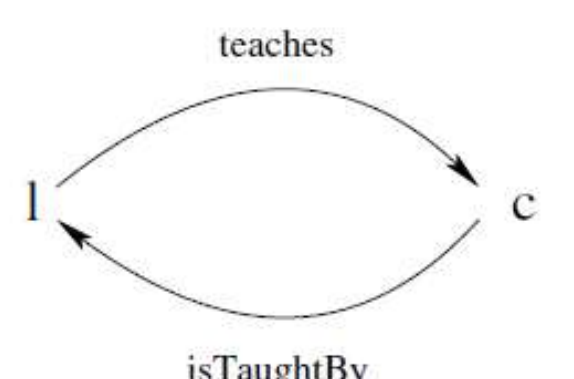

 Η ισοδυναμία των ιδιοτήτων μπορεί να οριστεί με τη χρήση του στοιχείου owl:equivalentProperty πεδίο ορισμού και το σύνολο<br>ών μπορούν να κληρονομηθούν<br>ό την αντίστροφη ιδιότητα<br>αλλαγή του πεδίου ορισμού με το<br>νολο τιμών)<br>Οδυναμία των ιδιοτήτων μπορεί να οριστεί με τ<br>Σονικομία των ιδιοτήτων μπορεί να οριστεί με τ<br>Τη

</owl:ObjectProperty>

## Περιορισμοί Ιδιοτήτων (1/7)

- Με την ιδιότητα rdfs:subClassOf μπορούμε να δηλώσουμε ότι η κλάση C είναι υποκλάση μιας άλλης κλάσης C'
	- Τότε κάθε στιγμιότυπο της C είναι και στιγμιότυπο της C'
- Έστω ότι θέλουμε να δηλώσουμε ότι η κλάση C ικανοποιεί συγκεκριμένες συνθήκες
	- Δηλαδή ότι όλα τα στιγμιότυπα της C ικανοποιούν τις συνθήκες
- Αυτό είναι ισοδύναμο με τη δήλωση ότι η C είναι υποκλάση μιας κλάσης  $\mathsf{C}'$  is a
	- Όπου η C' συγκεντρώνει όλα τα αντικείμενα που ικανοποιούν τις συνθήκες
	- Το ίδιο ακριβώς συμβαίνει στην OWL
	- Γενικά, η C' μπορεί να παραμείνει ανώνυμη

### Περιορισμοί Ιδιοτήτων (2/7)

- Το ακόλουθο στοιχείο απαιτεί τα μαθήματα του 1<sup>ου</sup> έτους να διδάσκονται μόνο από καθηγητές :
- <owl:Class rdf:about="#firstYearCourse"> </owl:Class> **ιορισμοί Ιδιοτήτων**<br>κόλουθο στοιχείο απαιτεί τα μαί<br>τους να διδάσκονται μόνο από κ<br>sowl:Class rdf.about="#firstYearCourse"><br>sowl:ClassOf><br>sowl:Restriction><br>sowl:Restriction> <owl:Restriction> **LOPLOUOL 16 LOTT TWV (2/7**<br>
κόλουθο στοιχείο απαιτεί τα μαθήματα<br>τους να διδάσκονται μόνο από καθηγη<br>
sowl:Class rdf:about="#firstYearCourse"><br>sowl:Restriction><br>sowl:Restriction><br>sowl:allValuesFrom rdf:esource="#Professo **ιορισμοί Ιδιοτήτων (2/7)**<br>κόλουθο στοιχείο απαιτεί τα μαθήματα<br>τους να διδάσκονται μόνο από καθηγητ<br>sowl:Class rdf:about="#firstYearCourse"><br>sowl:Restriction><br>sowl:Restriction><br>sowl:allValuesFrom rdf:esource="#Professor" </owl:Restriction> </rdfs:subClassOf>
- Το στοιχείο owl:allValuesFrom χρησιμοποιείται για τον ορισμό της κλάσης των δυνατών τιμών που μπορεί να πάρει η ιδιότητα που καθορίζεται από το στοιχείο owl:onProperty
	- Με άλλα λόγια, όλες οι τιμές της ιδιότητας πρέπει να προέρχονται<br>από αυτή την κλάση
	- Στο παράδειγμά μας, μόνο οι καθηγητές μπορούν να είναι τιμές της ιδιότητας isTaughtBy

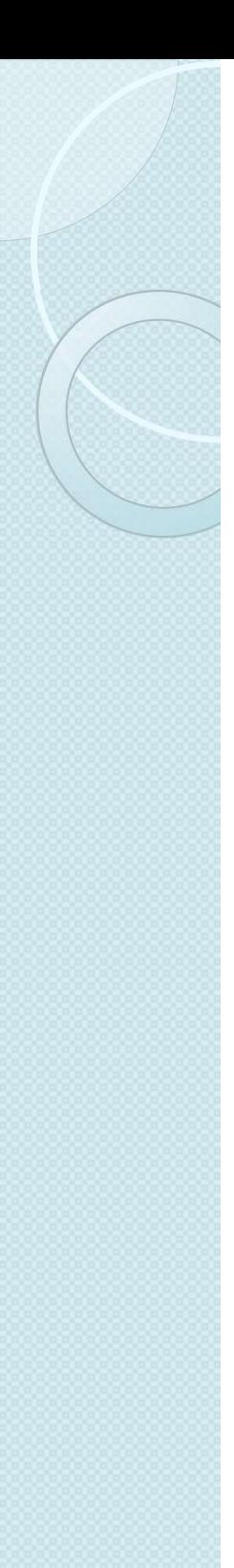

### Περιορισμοί Ιδιοτήτων (3/7)

- Mπορούμε να δηλώσουμε | Sowl:Class rdf:abor><br>| Stri τα μαθήματα των | String | String | String | String | String | String | String | String | String | Stri ότι τα μαθήματα των μαθηματικών διδάσκονται <mark>Μερνικ</mark> εξής:
	- Το στοιχείο owl:hasValue δηλώνει μία συγκεκριμένη τιμή, την οποία πρέπει να<br>έχει η ιδιότητα που καθορίζεται από το owl:onProperty
- Μπορούμε επίσης να δηλώσουμε ότι όλα τα μέλη του ακαδημαϊκού προσωπικού πρέπει να<br>διδάσκουν τουλάχιστον ένα προπτυχιακό μάθημα:
- από τον David Billington ως<br>
<sup>Sowl:onProperty rdf:resource="#isTaughtBy"/><br>
<owl:hasValue rdf:resource="#949318"/></sup> |<br>| COVICOSS rdf:about="#mathCourse"><br>| Crdfs:subClassOf><br>| Cowl:Restriction><br>| Cowl:Restriction><br>| Cowl:nProperty rdf:resource="#949318"/><br>| Cowl:Restriction><br>| Cowl:Class><br>| Cowl:Class><br>| Cowl:Class rdf:about="#academicS <owl:Class rd;about="#mathCourse"><br>
<rdfs:subClassOf><br>
<owl:Restriction><br>
<owl:neptry rdf:resource="#isTaughtBy"/><br>
<owl:hasValue rdf:resource="#949318"/><br>
</owl:Restriction><br>
</rdfs:subClassOf><br>
</owl:Class><br>
<owl:Class><br> <owl:Class rdf:about="#mathCourse"> </owl:Class> <owl:Class <rdfs:subClassOf> <owl:Restriction>  $\begin{array}{lll} \text{LOTT} \text{T} \text{CUV} & \text{3/7} \\ \text{Sow:Class rdf:about="HmatchCourse">}\\\text{Srdfs:subClass of>} \\ \text{Sow:Restriction>}\\\text{Sow:InProperty rdf:resource="HisTaughtBy"/>}\\\text{Sow:hasValue rdf:resource="#949318"/>}\\\text{S/ow:Restriction>}\\\text{S/dfs:subClass of>} \\ \text{S/1dfs:subClass of>} \end{array}$ <owl:hasValue rdf:resource="#949318"/> </owl:Restriction> </rdfs:subClassOf>

<rdfs:subClassOf> <owl:Restriction> <owl:someValuesFrom rdf:resource="#undergraduateCourse"/> </owl:Restriction> </rdfs:subClassOf> </owl:Class>

### Περιορισμοί Ιδιοτήτων (4/7)

- Ας συγκρίνουμε τα owl:allValuesFrom και owl:someValuesFrom
	- $\degree$  Το παράδειγμα που χρησιμοποιεί το πρώτο στοιχείο απαιτεί κάθε<br>άτομο που διδάσκει ένα στιγμιότυπο της κλάσης (ένα μάθημα 1<sup>ου</sup> έτους) να είναι καθηγητής
		- Με όρους λογικής έχουμε μία καθολική ποσοτικοποίηση
	- ∘ Το παράδειγμα που χρησιμοποιεί το δεύτερο στοιχείο απαιτεί να<br>υπάρχει ένα προπτυχιακό μάθημα, το οποίο θα διδάσκεται από από ένα στιγμιότυπο της κλάσης (ένα μέλος του ακαδημαϊκού προσωπικού)
		- Είναι πιθανό ο ίδιος ακαδημαϊκός να διδάσκει επιπρόσθετα και μεταπτυχιακά<br>μαθήματα
		- Με όρους λογικής έχουμε μία υπαρξιακή ποσοτικοποίηση
- Γενικά, ένα στοιχείο owl:Restriction περιέχει ένα στοιχείο owl:onProperty και μία ή περισσότερες δηλώσεις περιορισμών
- Ένας τύπος δήλωσης περιορισμών ορίζει τους περιορισμούς στα είδη των τιμών που μπορεί να πάρει η ιδιότητα
	- owl:allValuesFrom
	- owl:hasValue
	- owl:someValuesFrom

### Περιορισμοί Ιδιοτήτων (5/7)

- καθορίζει περιορισμούς πληθικότητας
	- Π.χ. μπορούμε να απαιτήσουμε ότι κάθε μάθημα θα διδάσκεται από τουλάχιστον ένα άτομο:

```
• Ένας άλλος τύπος Sowl:Class rdf:about="#course">
                                                                                                \frac{\text{S}}{\text{norm}}<br>
\frac{\text{S}}{\text{S}}<br>
\frac{\text{S}}{\text{S}}<br>
\frac{\text{S}}{\text{S}}<br>
\frac{\text{S}}{\text{S}}<br>
\frac{\text{S}}{\text{S}}<br>
\frac{\text{S}}{\text{S}}<br>
\frac{\text{S}}{\text{S}}<br>
\frac{\text{S}}{\text{S}}<br>
\frac{\text{S}}{\text{S}}<br>
\frac{\text{S}}{\text{S}}<br>
\frac{\text{S}}{\text{S}}<br>
\frac{\text{S}}{\text{S}}<br>
\frac{\text{S}}{\text{S}}<rdfs:subClassOf>
                                                                                                <owl:Restriction>
                                                                                                SLOTYTWV (5/7)<br>
Sowl:Class rdf:about="#course"><br>
<rdfs:subClassOf><br>
<owl:Restriction><br>
<owl:nepperty rdf:resource="#isTaughtBy"/><br>
<owl:minCardinality<br>
rdf:datatype="&xsd;nonNegativeInteger">
                                                                                                <owl:minCardinality
                                                                                               rdf:datatype="&xsd;nonNegativeInteger">
                                                                                                11 - 11 - 11 - 11 - 11 - 11 - 11 - 11 - 11 - 11 - 11 - 11 - 11 - 11 - 11 - 11 - 11 - 11 - 11 - 11 - 1
                                                                                                </owl:minCardinality>
                                                                                                </owl:Restriction>
                                                                                                </rdfs:subClassOf>
```

```
</owl:Class>
```
 Σημειώστε ότι θα έπρεπε να καθορίσουμε ότι το λεκτικό "1" πρέπει να ερμηνευτεί ως nonNegativeInteger και ότι χρησιμοποιήσαμε τη δήλωση του χώρου ονομάτων xsd στο στοιχείο της κεφαλίδας για να αναφερθούμε στο έγγραφο XML Schema
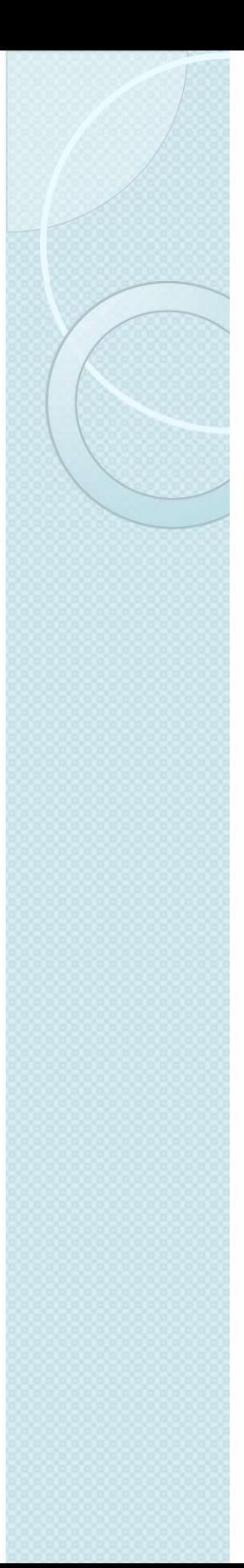

#### Περιορισμοί Ιδιοτήτων (6/7)

- Επίσης θα μπορούσαμε να <mark>srdfs:subClassOf></mark> δηλώσουμε ότι ένα τμήμα<br>(department) πρέπει να έχει τουλάχιστον δέκα και το πολύ<br>τριάντα μέλη:
- Είναι δυνατό να καθορίσουμε | 10 ένα ακριβή αριθμό
	- Π.χ. Ένας υποψήφιος<br>διδάκτορας πρέπει να έχει ακριβώς δύο επιβλέποντες
	- Αυτό μπορεί να επιτευχθεί, χρησιμοποιώντας τον ίδιο αριθμό στα owl:minCardinality και owl:maxCardinality
	- Για ευκολία, η OWL παρέχει <mark>βρ</mark> και το owl:cardinality

373 Million <owl:Class rdf:about="#department"> </owl:Class>  $\mathsf{DiffUV (6/7)}$ <br>  $\mathsf{Cowl:Class rdf:about="#department">S\n<sub>rdfs:subClassOf>\n<sub>coml:Restriction>\n<sub>coml:onProperty</sub>}</sub></sub>$ <owl:Restriction> <owl:onProperty rdf:resource="#hasMember"/> <owl:minCardinality rdf:datatype="&xsd;nonNegativeInteger"> 10 and the second control of the second control of the second control of the second control of the second control of the second control of the second control of the second control of the second control of the second contro </owl:minCardinality> </owl:Restriction> </rdfs:subClassOf> <rdfs:subClassOf> <owl:Restriction> <owl:onProperty rdf:resource="#hasMember"/> <owl:maxCardinality rdf:datatype="&xsd;nonNegativeInteger"> 30 </owl:maxCardinality> </owl:Restriction> </rdfs:subClassOf>

#### Περιορισμοί Ιδιοτήτων (7/7)

- Το owl:Restriction ορίζει μία ανώνυμη κλάση, η οποία δεν έχει ID, δεν ορίζεται από το στοιχείο owl:Class, και έχει μόνο τοπική εμβέλεια:
	- Μπορεί να χρησιμοποιηθεί στο μοναδικό σημείο που εμφανίζεται ο περιορισμός
- Όταν αναφερόμαστε σε κλάσεις, πρέπει να έχουμε υπόψη το διττό τους νόημα:
	- Είναι κλάσεις που ορίζονται από το owl:Class και έχουν ID
	- ∘ Είναι τοπικές ανώνυμες κλάσεις ως συλλογές<br>αντικειμένων που ικανοποιούν ορισμένες συνθήκες περιορισμών ή ως συνδυασμοί άλλων κλάσεων
		- Οι τελευταίες αποκαλούνται μερικές φορές παραστάσεις κλάσης

#### Ειδικές Ιδιότητες

- Μερικές ιδιότητες των στοιχείων ιδιοτήτων μπορούν να οριστούν απευθείας:
	- owl:TransitiveProperty: ορίζει μία μεταβατική ιδιότητα, όπως οι "has better grade than", "is taller than", n "is ancestor of"
- **Ειδικές Ιδιότητες**<br>Μερικές ιδιότητες των στοιχείων ιδιοτήτων μπορούν να<br>οριστούν απευθείας:<br>• owl:TransitiveProperty: ορίζει μία μεταβατική ιδιότητα, όπως οι<br>• "has better grade than", "is taller than", ή "is ancestor o "has same grade as" ή "is sibling of"
	- "directSupervisor"
	- owl:InverseFunctionalProperty : ορίζει μία ιδιότητα για την οποία δύο διαφορετικά αντικείμενα δεν μπορούν να έχουν την ίδια τιμή
		- Π.χ. η ιδιότητα "isTheSocialSecurityNumberfor" (ο αριθμός κοινωνικής ασφάλισής του, που αντιστοιχίζεται σε ένα μόνο άτομο)
	- μορφών των παραπάνω:

• owl:FunctionalProperty : ορίζει μία ιδιότητα που έχει το πολύ μία<br>
τιμή για κάθε αντικείμενο, όπως οι "age", "height", ή<br>
"directSupervisor"<br>
• owl:InverseFunctionalProperty : ορίζει μία ιδιότητα για την οποία<br>
δύο δια s taller than s η is ancestor or<br>oriental and a single compute the sibling of"<br>is sibling of"<br>is sibling of"<br>configure property respectively. The sum of the sum of the sum of the<br>evo, όπως οι "age", "height", ή<br>roperty : r: : ορίζει μία συμμετρική ιδιότητα, όπως οι<br>'is sibling of''<br>': ορίζει μία ιδιότητα που έχει το πολύ μία<br>ενο, όπως οι "age", "height", ή<br>roperty : ορίζει μία ιδιότητα για την οποία<br>κείμενα δεν μπορούν να έχουν την ίδια τ 'is sibling of''<br>': oρίζει μία ιδιότητα που έχει το πολύ μία<br>ενο, όπως οι "age","height", ή<br>roperty : oρίζει μία ιδιότητα για την οποία<br>κείμενα δεν μπορούν να έχουν την ίδια τιμή<br>cialSecurityNumberfor" (ο αριθμός κοινωνικ ενο, όπως οι "age","height", ή<br>roperty : ορίζει μία ιδιότητα για την οποία<br>κείμενα δεν μπορούν να έχουν την ίδια τιμή<br>cialSecurityNumberfor" (ο αριθμός κοινωνικής<br>ciστοιχίζεται σε ένα μόνο άτομο)<br><<br>owl:ObjectProperty rdf: </owl:ObjectProperty> • Ένα παράδειγμα<br>
— — — — « Sowl: ObjectProperty rdf:ID="hasSameGradeAs"> των συντακτικών critics and completed to the control and the mass of the control of the control of the control o

39

#### Λογικοί Συνδυασμοί (1/4)

- Είναι δυνατό να αναφερθούμε σε λογικούς συνδυασμούς (ένωση, τομή, συμπλήρωμα) των κλάσεων
	- Που ορίζονται είτε με το στοιχείο owl:Class ή με παραστάσεις κλάσεων
	- Π.χ. μπορούμε να αναφέρουμε ότι τα μαθήματα και τα μέλη του<br>προσωπικού είναι ξένα μεταξύ τους:

```
DYLKOĹ ΣUVδUασμοί<br>
(ίναι δυνατό να αναφερθούμε σε λογικο<br>
ένωση, τομή, συμπλήρωμα) των κλάσει<br>
• Που ορίζονται είτε με το στοιχείο owl:Class ή<br>
• Κλάσεων<br>
• Π.χ. μπορούμε να αναφέρουμε ότι τα μαθήμ<br>
προσωπικού είναι ξέν
<rdfs:subClassOf>
-<br>- "ίναι δυνατό να αναφερθούμε σε λογικούς συνδυασμούς<br>ένωση, τομή, συμπλήρωμα) των κλάσεων<br>- Που ορίζονται είτε με το στοιχείο owl:Class ή με παραστάσεις<br>- κλάσεων<br>- Πλικτινορύμε να αναφέρουμε ότι τα μαθήματα και τα μέλ
</rdfs:subClassOf>
</owl:Class>
```
- Αυτό αναφέρει ότι κάθε μάθημα είναι στιγμιότυπο του συμπληρώματος των μελών του προσωπικού, δηλαδή κανένα μάθημα δεν είναι μέλος του προσωπικού
- Η πρόταση αυτή θα μπορούσε επίσης να εκφραστεί με χρήση του στοιχείου owl:disjointWith

#### Λογικοί Συνδυασμοί (2/4)

 Η ένωση των κλάσεων δημιουργείται χρησιμοποιώντας το sowl:Class rdf:about="#student"/><br>στοιχείο owl:unionOf: </owl:Class>

 $\alpha$   $\sigma$   $\mu$   $\circ$   $\left($   $2/4\right)$ <br>  $\frac{1}{2}$   $\frac{1}{2}$   $\frac{1}{2}$   $\frac{1}{2}$   $\frac{1}{2}$   $\frac{1}{2}$   $\frac{1}{2}$   $\frac{1}{2}$   $\frac{1}{2}$   $\frac{1}{2}$   $\frac{1}{2}$   $\frac{1}{2}$   $\frac{1}{2}$   $\frac{1}{2}$   $\frac{1}{2}$   $\frac{1}{2}$   $\frac{1}{2}$   $\frac{1}{2}$   $\frac{1$ <owl:unionOf rdf:parseType="Collection"> <owl:Class rdf:about="#staffMember"/>  $\alpha$  and  $\alpha$  and  $\alpha$  </owl:unionOf> </owl:Class>

- Αυτό δεν δηλώνει ότι η νέα κλάση είναι υποκλάση της ένωσης, αλλά ότι η νέα κλάση είναι *ίση* με την ένωση
	- Με άλλα λόγια, έχουμε δηλώσει μία ισοδυναμία κλάσεων
- Επίσης, δεν καθορίσαμε ότι οι δύο κλάσεις πρέπει να είναι ξένες:
	- Ένα μέλος του προσωπικού μπορεί να είναι και φοιτητής

#### Λογικοί Συνδυασμοί (3/4)

με το στοιχείο

• Η τομή δηλώνεται | <owl:Class rdf:ID="facultyInCS"><br>| | | ε το στοινείο | <owl:intersectionOf rdf:parseType="Collection"> owl:intersectionOf: <br>Saul:Bestriction> **UCCLOI** (3/4)<br>
sowl:Class rdf:ID="facultyInCS"><br>
sowl:intersectionOf rdf:parseType="Collection"><br>
sowl:Class rdf:about="#faculty"/><br>
sowl:Restriction> **DOCO**  $\mu$ **O<sup>{</sup> (3/4)**<br>
sowl:Class rdf:ID="facultyInCS"><br>
sowl:intersectionOf rdf:parseType="Collection"><br>
sowl:Class rdf:about="#faculty"/><br>
sowl:Restriction><br>
sowl:onProperty rdf:resource="#belongsTo"/> **DOOLO (3/4)**<br>
Sowl:Class rdf:ID="facultyInCS"><br>
Sowl:intersectionOf rdf:parseType="Collection"><br>
Sowl:intersectionOf rdf:parseType="Collection"><br>
Sowl:Restriction><br>
Sowl:Restriction><br>
Sowl:onProperty rdf:resource="#belon <owl:Restriction>  $\sum_{\text{rowl:Class } r d f : ID = "facultiplyInCS" > \text{rowl:Class } r d f : ID = "facultiplyInCS" > \text{rowl:Class } r d f : ID = "facultiply" / > \text{rowl:Class } r d f : A \text{rowl:Test } r d f : P \text{rowl:Def} \text{rowl:Def} \text{rowl:Res} \text{value } r d f : \text{resource} = "HCSDepartment" / > \text{rowl:Restraction} \text{rowl:Restraction} \text{rowl:Restraction} \text{rowl:resction} \text{rowl:resction} \text{rowl:resaction} \text{rowl:resaction} \text{rowl:resaction$  $\begin{array}{l} \text{CNOT } \text{C3/4} \\ \text{Cow1:Class rdf:1D="faculty/nCS">>} \\ \text{Cow1:Class rdf:1D="faculty/nCS">>} \\ \text{Cow1:Class rdf:about="#faculty"/>} \\ \text{Cow1:Restriction}> \\ \text{Cow1:Res1:ratio} \\ \text{Cow1:hasValue rdf:resource="HCSDepartment"/>} \\ \text{Cow1:Res2:} \\ \text{Cow1:Class}> \\ \text{Cow1:Class}> \\ \text{Cow1:Class}> \\ \text{Cow1:Class}> \\ \text{Cow1:Class}> \\ \text{Cow1:Class}> \\ \text{Cow1:Class}> \\ \text$ </owl:Restriction> </owl:intersectionOf> </owl:Class>

- Προσέξτε ότι έχουμε δημιουργήσει την τομή δύο κλάσεων, η μία από τις οποίες ορίστηκε ανώνυμα:
	- Η κλάση όλων των αντικειμένων που ανήκουν στο τμήμα Επιστήμης Υπολογιστών
	- Η κλάση αυτή τέμνεται με την κλάση faculty για να μας δώσει τελικά το διδακτικό προσωπικό του τμήματος Επιστήμης Υπολογιστών

#### Λογικοί Συνδυασμοί (4/4)

- Η ένθεση των λογικών συνδυασμών μπορεί να γίνει αυθαίρετα
	- Το παράδειγμα ορίζει ότι το διοικητικό προσωπικό αποτελείται από εκείνα τα μέλη του προσωπικού που δεν είναι ούτε διδακτικό προσωπικό ούτε προσωπικό τεχνικής υποστήριξης:

**COLECT DESCRIPS COLECT (4/4)**<br>
T των λογικών συνδυασμών μπορεί να γίνει α<br>άδειγμα ορίζει ότι το διοικητικό προσωπικό αποτ<br>τα μέλη του προσωπικού που δεν είναι ούτε διδο<br>υπικό ούτε προσωπικό τεχνικής υποστήριξης:<br>
Sowl:Cl  $\frac{1}{\pi}$  των λογικών συνδυασμών μπορεί να γίνει αυθαίρετα<br>ή των λογικών συνδυασμών μπορεί να γίνει αυθαίρετα<br>τα μέλη του προσωπικού που δεν είναι ούτε διδακτικό<br>υπικό ούτε προσωπικό τεχνικής υποστήριξης:<br>« (Class rdf: I < **O** ί Συνδυασμών μπορεί να γίνει αυθαί<br>η των λογικών συνδυασμών μπορεί να γίνει αυθαί<br>άδειγμα ορίζει ότι το διοικητικό προσωπικό αποτελείτο<br>τα μέλη του προσωπικού που δεν είναι ούτε διδακτικό<br>υπικό ούτε προσωπικό τεχνικ <owl:Class> <owl:complementOf> <owl:Class> η των λογικων συνδυασμων μπορει να γινει αυθαιρετ<br>άδειγμα ορίζει ότι το διοικητικό προσωπικό αποτελείται α<br>τα μέλη του προσωπικού που δεν είναι ούτε διδακτικό<br>πικό ούτε προσωπικό τεχνικής υποστήριξης:<br>**<owl:Class rdf:ID="** άδειγμα ορίζει ότι το διοικητικό προσωπικό αποτε<br>τα μέλη του προσωπικού που δεν είναι ούτε διδακ<br>υπικό ούτε προσωπικό τεχνικής υποστήριξης:<br><wwl:Class rdf:ID="adminStaff"><br><wwl:Class rdf:ID="adminStaff"><br><wwl:Class rdf:ab τα μέλη του προσωπικού που δεν είναι ούτε διδακτικό<br>πικό ούτε προσωπικό τεχνικής υποστήριξης:<br>
cowl:Class rdf:ID="adminStaff"><br>
cowl:Class rdf:about="#staffMember"/><br>
cowl:Class><br>
cowl:Class><br>
cowl:Class><br>
cowl:Class><br>
co </owl:unionOf> </owl:Class> </owl:complementOf> </owl:Class> </owl:intersectionOf> </owl:Class>

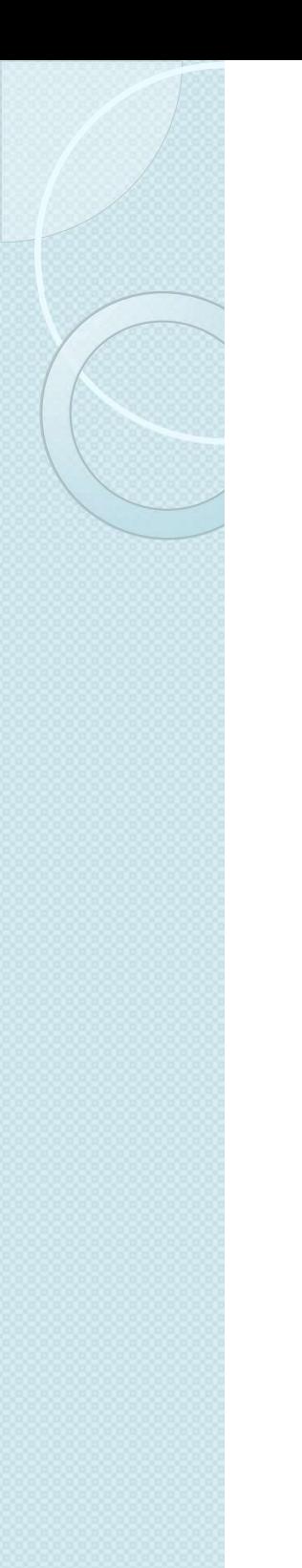

#### Απαριθμήσεις

 Η απαρίθμηση είναι ένα στοιχείο owl:oneOf που χρησιμοποιείται για τον ορισμό μιας κλάσης με παράθεση όλων των στοιχείων της: **ιθμήσεις**<br>ρίθμηση είναι ένα στοιχείο owl:on<br>μοποιείται για τον ορισμό μιας κλ<br>λεση όλων των στοιχείων της:<br>«wl:Class rdf:ID="weekdays"><br>«wl:Class rdf:ID="weekdays"><br>«wl:Thing rdf:about="#Monday"/><br>«wl:Thing rdf:about="#M **ιθμήσεις**<br>ρίθμηση είναι ένα στοιχείο owl:oneOf π<br>μοποιείται για τον ορισμό μιας κλάσης<br>θεση όλων των στοιχείων της:<br>sowl:Class rdf:ID="weekdays"><br>sowl:Class rdf:ID="weekdays"><br>sowl:Thing rdf:about="#Monday"/><br>sowl:Thing **ιθμήσεις**<br>ρίθμηση είναι ένα στοιχείο owl:oneC<br>ιοποιείται για τον ορισμό μιας κλάς<br>θεση όλων των στοιχείων της:<br>sowl:Class rdf:ID="weekdays"><br>sowl:Class rdf:ID="weekdays"><br>sowl:Thing rdf:about="#Tuesday"/><br>sowl:Thing rdf:

**|| Η ΤΟΕΙς**<br>| φίθμηση είναι ένα στοιχείο owl:one<br>| φίθμηση είναι ένα στοιχείο owl:one<br>| μας κλάς<br>| εση όλων των στοιχείων της:<br>| sowl:Class rdf:|D="weekdays"><br>| sowl:Class rdf:|D="weekdays"><br>| sowl:Thing rdf:about="#Tues or The Times of Cival ένα στοιχείο owl:oneOf<br>
μοποιείται για τον ορισμό μιας κλάση<br>
μοποιείται για τον ορισμό μιας κλάση<br>
Jεση όλων των στοιχείων της:<br>
sowl:Class rdf:ID="weekdays"><br>
sowl:Class rdf:ID="weekdays"><br>
sowl:Th ρίθμηση είναι ένα στοιχείο owl:oneO<sub>i</sub><br>μοποιείται για τον ορισμό μιας κλάσ<br>λεση όλων των στοιχείων της:<br><sup>s</sup>eowl:Class rdf:ID="weekdays"><br>sowl:Class rdf:ID="weekdays"><br>sowl:Thing rdf:about="#Monday"/><br>sowl:Thing rdf:about= ρίθμηση είναι ένα στοιχείο owl:one<br>10ποιείται για τον ορισμό μιας κλό<br>20ποιείται για τον ορισμό μιας κλό<br>20η όλων των στοιχείων της:<br><wwl:Class rdf:ID="weekdays"><br><wwl:Thing rdf:about="#Monday"/><br><wwl:Thing rdf:about="#Tu <owl:Thing rdf:about="#Saturday"/> Xertotet ται για τον ορτορο μιας κλατολοποιετιαι για τον ορτορο μιας κλατολοποι<br>
Som όλων των στοιχείων της:<br>
Sowl:Class rdf:ID="weekdays"><br>
Sowl:Thing rdf:about="#Monday"/><br>
Sowl:Thing rdf:about="#Tuesday"/><br>
Sowl:Thing </owl:oneOf> </owl:Class>

#### Στιγμιότυπα (1/3)

- Τα στιγμιότυπα των Γιατ κλάσεων δηλώνονται <mark>καθ</mark>
- Ή ισοδύναμα:
- παρέχουμε περισσότερες λεπτομέρειες:

κλασεών σηλώνονται  $\left| \frac{1}{1} \right| < r$ df:type rdf:resource="#academicStaffMember"/><br>όπως και στην RDF:  $\left| \frac{1}{1} \right| < r$ df:Description> Samuel Controller (1993)<br>
Samuel Controller (1994)<br>
Samuel Controller (1994)<br>
Samuel Controller (1994)<br>
Samuel Controller (1994)<br>
Samuel Controller (1994)<br>
Samuel Controller (1994)<br>
Samuel Controller (1994)<br>
Samuel Control |/**3)**<br>|<br>| <rdf:Description rdf:ID="949352"><br>| <rdf:type rdf:resource="#academicStaffMember"/><br>| </rdf:Description><br>|<br>| <academicStaffMember rdf:ID="949352"><br>|<br>| <academicStaffMember rdf:ID="949352"><br>| </academicStaffMembe | /3)<br>|<br>| <rdf:Description rdf:ID="949352"><br>| <rdf:type rdf:resource="#academicStaffMember"/><br>| </rdf:Description><br>|<br>| <academicStaffMember rdf:ID="949352"/><br>|<br>| <academicStaffMember rdf:ID="949352"><br>| <uni:age rdf:datatyp | /3)<br>| <rdf:Description rdf:ID="949352"><br>| <rdf:type rdf:resource="#academicStaffMember"/><br>| </rdf:Description> (a)<br>
<rdf:Description rdf:ID="949352"><br>
<rdf:type rdf:resource="#academicStaffMember"/><br>
</rdf:Description><br>
<academicStaffMember rdf:ID="949352"/> </rdf:Description>

Mπορούμε επίσης να | <academicStaffMember rdf:ID="949352"> </academicStaffMember>

- Σε αντίθεση με τα τυπικά συτήματα βάσεων<br>Σε αντίθεση με τα τυπικά συτήματα βάσεων<br>Σε αντίθεση με τα τυπικά συτήματα βάσεων<br>Σε αντίθεση με τα τυπικά συτήματα βάσεων<br>μοναδικών ονομάτων (unique-names assumption) δεδομένων, η OWL δεν υιοθετεί την υπόθεση μοναδικών ονομάτων (unique-names assumption)
	- Επειδή δύο στιγμιότυπα έχουν διαφορετικό όνομα ή ID δεν συνεπάγεται απαραίτητα ότι είναι δύο διαφορετικά μεμονωμένα στοιχεία

#### Στιγμιότυπα (2/3)

 Π.χ. αν δηλώσουμε ότι κάθε μάθημα διδάσκεται από τουλάχιστον ένα μέλος του προσωπικού:

**α (2/3)**<br>κάθε μάθημα διδάσκεται από<br>του προσωπικού:<br>sowl:ObjectProperty rdf:ID="isTaughtBy"><br>srdf:type rdf:resource="&owl;FunctionalProperty" /><br>s/owl:ObjectProperty> **α (2/3)**<br>κάθε μάθημα διδάσκεται από<br>του προσωπικού:<br>sowl:ObjectProperty rdf:ID="isTaughtBy"><br>srdf:type rdf:resource="&owl;FunctionalProperty" /><br>s/exεια<br>νέχεια </owl:ObjectProperty>

 Και δηλώσουμε στη συνέχεια ότι κάποιο συγκεκριμένο υτι καποιο συγκεκριμενο<br>μάθημα διδάσκεται από 2 μέλη || <isTaughtBy rdf:resource="#949352"/> του προσωπικού:

<course rdf:ID="CIT1111"> 3<br>|<br>| μκού:<br>| πικού:<br>| operty rdf:|D="isTaughtBy"><br>| source="&owl;FunctionalProperty" /><br>|<br>| source="#949318"/><br>|<br>| sisTaughtBy rdf:resource="#949352"/><br>|<br>| sisTaughtBy rdf:resource="#949352"/><br>| sisTaughtBy rdf:resource= ια διδάσκεται από<br>πικού:<br>operty rdf:ID="isTaughtBy"><br>source="&owl;FunctionalProperty" /><br>operty><br><course rdf:ID="CITIIII"><br><isTaughtBy rdf:resource="#949318"/><br><isTaughtBy rdf:resource="#949352"/><br></course><br>μανση σφάλματο </course>

 $\overline{4}$ 

- Αυτό δεν θα προκαλέσει την επισήμανση σφάλματος από το πρόγραμμα συλλογιστικής OWL
- Εξάλλου, Το σύστημα θα μπορούσε να συμπεράνει έγκυρα ότι οι πόροι "949318" και "949352" είναι κατά τα φαινόμενα ίσοι
- Για να διασφαλίσουμε ότι τα διαφορετικά μεμονωμένα στοιχεία αναγνωρίζονται όντως ως διαφορετικά, πρέπει να διατυπώσουμε ρητά την ανισότητά τους: ετι καποιο συγκεκριμένο<br>
μάθημα διδάσκεται από 2 μέλη<br>
του προσωπικού:<br>
• Αυτό δεν θα προκαλέσει την επισήμανση σφάλματος από το<br>
πρόγραμμα συλλογιστικής OWL<br>
• Εξάλλου, Το σύστημα θα μπορούσε να συμπεράνει έγκυρα ότι οι<br>

#### Στιγμιότυπα (3/3)

- Επειδή τέτοιες προτάσεις ανισότητας προκύπτουν συχνά, και ο απαιτούμενος αριθμός αυτών των προτάσεων θα γινόταν τεράστιος αν θέλαμε να διατυπώσουμε την ανισότητα ενός μεγάλου αριθμού μεμονωμένων στοιχείων
	- ∘ Η OWL παρέχει μία σύντομη αναπαράσταση για τη δήλωση<br>της ανισότητας ανά ζεύγη για όλα τα μεμονωμένα στοιχεία σε<br>μια δεδομένη λίστα:

<owl:AllDifferent> <owl:distinctMembers rdf:parseType="Collection"> <lecturer rdf:about="#949318"/> <lecturer rdf:about="#949352"/> <lecturer rdf:about="#949111"/> </owl:distinctMembers> </owl:AllDifferent>

 Παρατηρήστε ότι το στοιχείο owl:distinctMembers μπορεί να χρησιμοποιηθεί μόνο σε συνδυασμό με το owl:allDifferent

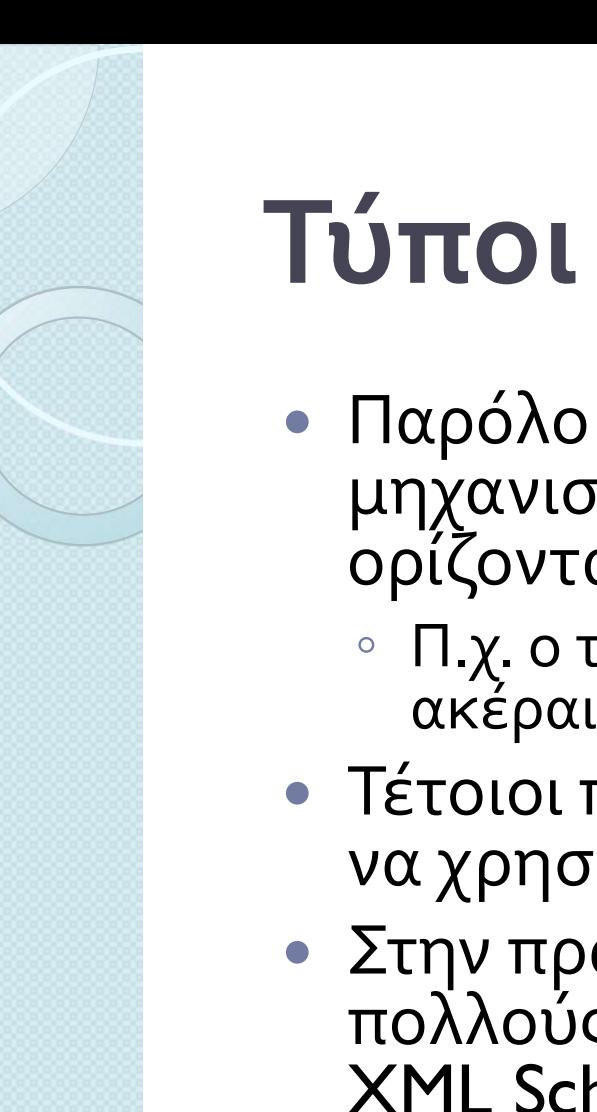

#### Τύποι Δεδομένων

- Παρόλο που η γλώσσα XML Schema παρέχει ένα μηχανισμό δημιουργίας τύπων δεδομένων που ορίζονται από το χρήστη
	- Π.χ. ο τύπος adultAge περιλαμβάνει όλους τους ακέραιους που είναι μεγαλύτεροι του 18
- Τέτοιοι παράγωγοι τύποι δεδομένων δεν μπορούν να χρησιμοποιηθούν στην OWL
- Στην πραγματικότητα, το ίδιο ισχύει και για τους πολλούς ενσωματωμένους τύπους δεδομένων της XML Schema
- Το έγγραφο αναφοράς της OWL αναφέρει όλους τους τύπους δεδομένων της XML Schema που επιτρέπονται
	- όπως string, integer, Boolean, time, και date

#### Πληροφορίες Έκδοσης (1/2)

- Εκτός από την owl:priorVersion (χρησιμοποιείται ως μέρος των πληροφοριών της κεφαλίδας για την ένδειξη παλαιότερων εκδόσεων της τρέχουσας οντολογίας), η OWL διαθέτει τρεις ακόμα προτάσεις για την ένδειξη περισσοτέρων ανεπίσημων πληροφοριών έκδοσης
- Καμία απ' αυτές δεν έχει κάποιο τυπικό νόημα
	- owl:versionInfo: γενικά περιέχει ένα αλφαριθμητικό με πληροφορίες σχετικά με την τρέχουσα έκδοση (όπως λέξεις-κλειδιά RCS/CVS)

#### Πληροφορίες Έκδοσης (2/2)

 $\bullet$  ...

- **owl:backwardCompatibleWith:** περιέχει αναφορά σε κάποια<br>άλλη οντολογία
	- Αυτό προσδιορίζει την καθορισμένη οντολογία ως μία προγενέστερη έκδοση της οντολογίας στην οποία περιέχεται και<br>υποδεικνύει επιπλέον ότι είναι συμβατή προς τα πίσω (backwardcompatible) με αυτή
	- Συγκεκριμένα, αυτό υποδηλώνει ότι όλα τα αναγνωριστικά από την προηγούμενη έκδοση έχουν τις ίδιες ερμηνείες και στη νέα<br>έκδοση
	- Έτσι, είναι μία υπόδειξη προς τους συγγραφείς των εγγράφων ότι μπορούν να τροποποιήσουν τα έγγραφά τους με ασφάλεια για να υπακούν στην καινούρια έκδοση
- owl:incompatibleWith: υποδηλώνει ότι η αναφερόμενη οντολογία αποτελεί προγενέστερη έκδοση της οντολογίας στην οποία περιέχεται αλλά δεν είναι συμβατή προς τα πίσω με αυτή
	- Αυτό χρησιμεύει στους συγγραφείς οντολογιών, οι οποίοι θέλουν<br>να δηλώσουν ρητά ότι τα έγγραφα δεν μπορούν να αναβαθμιστούν για να χρησιμοποιούν τη νέα έκδοση, χωρίς προηγουμένως να<br>γίνει έλεγχος αν απαιτούνται αλλαγές

# ΔΙΑΣΤΡΩΜΑΤΩΣΗ ΤΗΣ<br>ΟWL OWL

Τώρα μπορούμε να καθορίσουμε πλήρως ποιες δυνατότητες της γλώσσας μπορούν να χρησιμοποιηθούν σε ποια υπογλώσσα

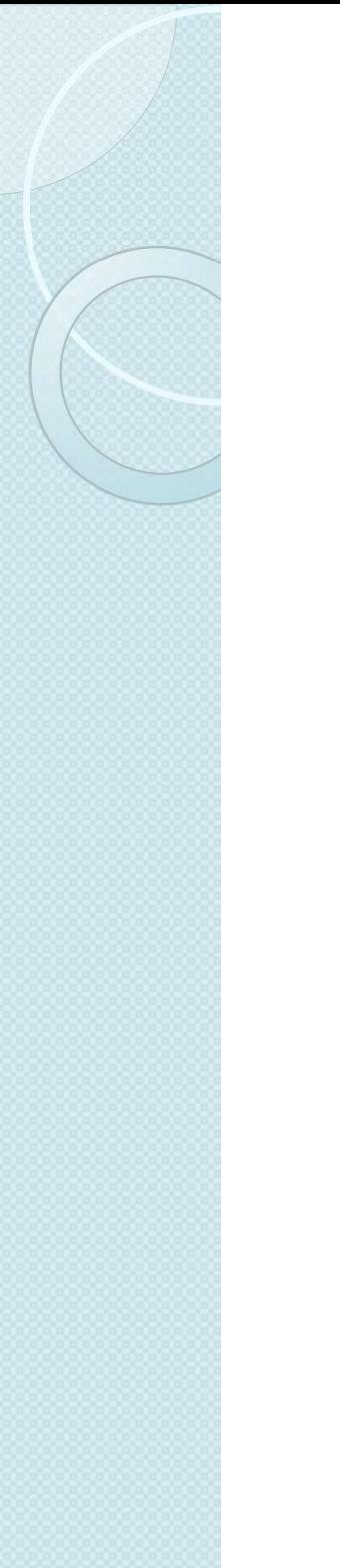

#### OWL Full

 Στην OWL Full, όλοι οι «κατασκευαστές» γλώσσας μπορούν να χρησιμοποιηθούν με οποιονδήποτε συνδυασμό, με την προϋπόθεση ότι το αποτέλεσμα είναι έγκυρο σε RDF

#### OWL DL (1/2)

- Για να αξιοποιηθούν οι τυπικές βάσεις και η υπολογιστική **ΟΥΛ** ΕΣΕΣ (1/2)<br>Για να αξιοποιηθούν οι τυπικές βάσεις και η υπολογιστική<br>επιλυσιμότητα της περιγραφικής λογικής, πρέπει να<br>τηρούνται οι εξής περιορισμοί σε μία οντολογία OWL DL :<br>« Διαμέριση λεξιλογίου (Vocabulary partit τηρούνται οι εξής περιορισμοί σε μία οντολογία OWL DL :
	- ΟWL DL (1/2)<br>Για να αξιοποιηθούν οι τυπικές βάσεις και η υπολογιστική<br>επιλυσιμότητα της περιγραφικής λογικής, πρέπει να<br>τηρούνται οι εξής περιορισμοί σε μία οντολογία OWL DL :<br>• Διαμέριση λεξιλογίου (Vocabulary partitioni επιτρέπεται να είναι μόνο ένα από τα εξής: κλάση, τύπος δεδομένων, ιδιότητα τύπου δεδομένων, ιδιότητα αντικειμένου, μεμονωμένο στοιχείο, τιμή δεδομένων, ή τμήμα του ενσωματωμένου λεξιλογίου επιλυσιμοτητα της περιγραφικης λογικης, πρεπει να<br>τηρούνται οι εξής περιορισμοί σε μία οντολογία OWL DL :<br>
	• Διαμέριση λεξιλογίου (Vocabulary partitioning): Κάθε πόρος<br>
	επιτρέπεται να είναι μόνο ένα από τα εξής: κλάση, τύ επιτρέπεται να είναι μόνο ένα από τα εξής: κλάση, τύπος<br>δεδομένων, ιδιότητα τύπου δεδομένων, ιδιότητα αντικειμένου,<br>μεμονωμένο στοιχείο, τιμή δεδομένων, ή τμήμα του<br>ενσωματωμένου λεξιλογίου<br>• Που σημαίνει ότι, για παράδει
		- Που σημαίνει ότι, για παράδειγμα, μία κλάση δεν μπορεί να είναι ταυτόχρονα και μεμονωμένο στοιχείο, ή ότι μία ιδιότητα δεν μπορεί να<br>έχει μερικές τιμές από έναν τύπο δεδομένων και μερικές από μία κλάση
	- Pητή Tυποποίηση (Explicit typing): όχι μόνο πρέπει όλοι οι<br>πόροι να έχουν διαμεριστεί, αλλά η διαμέριση πρέπει να<br>δηλώνεται ρητά<br>• Π.χ. αν μία οντολογία περιέχει τα εξής:<br><owl:Class rdf:ID="C1"> <rdfs:subClassOf rdf:abo
		- Π.χ. αν μία οντολογία περιέχει τα εξής:

- Αυτό συνεπάγεται ήδη ότι η κλάση C2 είναι κλάση (λόγω του καθορισμού του συνόλου τιμών της ιδιότητας rdfs:subClassOf)
- Όμως, μία οντολογία OWL DL πρέπει να περιέχει *ρητά* την εξής πληροφορία: <owl:Class rdf:ID="C2"/>

#### OWL DL (2/2)

 $\bullet$  ...

- Διαχωρισμός Ιδιοτήτων: λόγω του πρώτου περιορισμού, τα σύνολα των ιδιοτήτων αντικειμένου και των ιδιοτήτων τύπου δεδομένων είναι ξένα μεταξύ τους **Διαχωρισμός Ιδιοτήτων**: λόγω του πρώτου περιορισμού, τα<br>σύνολα των ιδιοτήτων αντικειμένου και των ιδιοτήτων τύπου<br>δεδομένων είναι ξένα μεταξύ τους<br>- Αυτό συνεπάγεται ότι τα παρακάτω δεν μπορούν ποτέ να οριστούν για<br>- όνl
	- Αυτό συνεπάγεται ότι τα παρακάτω δεν μπορούν ποτέ να οριστούν για ιδιότητες τύπου δεδομένων:
		- owl:inverseOf
		- owl:FunctionalProperty
		- owl:InverseFunctionalProperty
		- owl:SymmetricProperty
- ∘ **Απουσία μεταβατικών περιορισμών πληθικότητας**: Οι<br>περιορισμοί πληθικότητας δεν μπορούν να εφαρμοστούν σε μεταβατικές ιδιότητες σύνολα των ιδιοτήτων αντικειμένου και των ιδιοτήτων τύπου<br>δεδομένων είναι ξένα μεταξύ τους<br>- Αυτό συνεπάγεται ότι τα παρακάτω δεν μπορούν ποτέ να οριστούν για<br>- ιδιότητες τύπου δεδομένων:<br>- owl:ImationalProperty<br>- owl:Ima
	- συνεπαγωγής
- Περιορισμένες ανώνυμες κλάσεις: Οι ανώνυμες κλάσεις επιτρέπεται να εμφανίζονται μόνο ως πεδίο ορισμού και σύνολο τιμών είτε του στοιχείο owl:equivalentClass ή του owl:disjointWith, καθώς και ως σύνολο τιμών της ιδιότητας rdfs:subClassOf

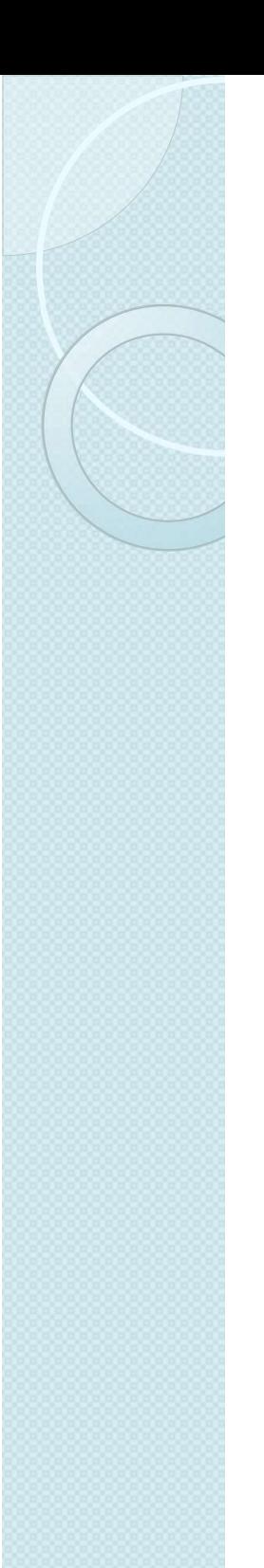

#### OWL Lite

- Μία οντολογία OWL Lite πρέπει να είναι οντολογία OWL DL και πρέπει να ικανοποιεί επιπλέον και τους εξής περιορισμούς:
	- Οι «κατασκευαστές» owl:oneOf, owl:disjointWith, owl:unionOf, owl:complementOf, και owl:hasValue δεν επιτρέπονται
	- Οι προτάσεις πληθικότητας (ελάχιστο, μέγιστο και ια οντολογια OvvL Lite πρεπει να ειναι<br>ντολογία OWL DL και πρέπει να ικανοποιεί<br>ππλέον και τους εξής περιορισμούς:<br>Οι «κατασκευαστές» owl:oneOf, owl:disjointWith,<br>owl:unionOf, owl:complementOf, και owl:hasValue δεν<br>επιτρέ για τις τιμές 0 ή 1 και όχι πλέον για αυθαίρετους μη αρνητικούς ακεραίους
	- Οι προτάσεις owl:equivalentClass δεν μπορούν πλέον να διατυπώνονται μεταξύ ανωνύμων κλάσεων αλλά μόνο ανάμεσα σε αναγνωριστικά κλάσεων

#### OWL DLP (1/5)

- Η OWL, όπως είδαμε, βασίζεται στην περιγραφική λογική
- Αφού η τελευταία αποτελεί τμήμα της λογικής πρώτης τάξης, κληρονομεί πολλές από τις ιδιότητες της συγκεκριμένης λογικής
	- Συγκεκριμένα, κληρονομεί την υπόθεση του ανοιχτού κόσμου και<br>την υπόθεση του μη μοναδικού ονόματος
- Τα παραπάνω έχουν οδηγήσει στον ορισμό μιας ενδιαφέρουσας<br>υπογλώσσας της OWL DL με την ονομασία OWL DLP
	- Η OWL DLP δεν ανήκει στα επίσημα είδη OWL του W3C
- Σύμφωνα με την υπόθεση του ανοιχτού κόσμου δεν μπορούμε να συμπεράνουμε ότι μία πρόταση x είναι ψευδής, απλώς επειδή δεν μπορούμε να αποδείξουμε ότι η x είναι αληθής
	- ∘ Εξάλλου, τα αξιώματά μας ενδέχεται να μην είναι δεσμευτική, όσον<br>αφορά την κατάσταση αλήθειας της πρότασης *x*
	- Με άλλα λόγια, δεν μπορούμε να συμπεράνουμε το ψεύδος από την απουσία της αλήθειας
- Η αντίθετη υπόθεση (υπόθεση του κλειστού κόσμου) θα μας επέτρεπε να συνάγουμε το ψεύδος εξαιτίας της αδυναμίας να συνάγουμε την αλήθεια

#### OWL DLP (2/5)

Ακολουθεί ένα παράδειγμα, όπου αυτό παίζει σημαντικό ρόλο:

Question: "Did it rain in Tokyo yesterday?" Answer: "I don't know that it rained, but that's not enough reason to conclude that it didn't rain."

- Είναι σαφές ότι η υπόθεση του ανοιχτού κόσμου είναι κατάλληλη για την ερώτηση αυτή
- Έστω, τα εξής:

Question: "Was there a big earthquake disaster in Tokyo yesterday?" about it. Therefore I conclude that there wasn't such a disaster." Answer: "I don't know that there was, but if there had been such a disaster, I'd have heard

- Η υπόθεση του κλειστού κόσμου είναι κατάλληλη γι' αυτήν την ερώτηση και μας επιτρέπει να εξάγουμε το λογικό συμπέρασμα που θα είχε μπλοκαριστεί από την υπόθεση του ανοιχτού κόσμου
	- Άρα, το γεγονός ότι η OWL είναι αυστηρά δεσμευμένη από την υπόθεση του ανοιχτού κόσμου δεν είναι η σωστή επιλογή σε ορισμένες εφαρμογές

#### OWL DLP (3/5)

- Σύμφωνα με την υπόθεση του μοναδικού ονόματος, όταν δύο μεμονωμένα στοιχεία είναι γνωστά με διαφορετικά<br>ονόματα, τότε αποτελούν στην πραγματικότητα διαφορετικά μεμονωμένα στοιχεία
- Και πάλι, αυτή είναι μία υπόθεση που άλλες φορές λειτουργεί σωστά και άλλες όχι
	- Όταν αναφερόμαστε σε κωδικούς προϊόντων ενός καταλόγου, είναι λογικό να υποθέσουμε ότι, όταν δύο προϊόντα είναι γνωστά με διαφορετικούς κωδικούς, τότε αποτελούν όντως διαφορετικά προϊόντα
	- Αλλά όταν αναφερόμαστε σε ανθρώπους του κοινωνικού περιβάλλοντός μας, τυχαίνει συχνά να ανακαλύπτουμε<br>αργότερα ότι δύο άτομα με διαφορετικά αναγνωριστικά είναι στην πραγματικότητα το ίδιο άτομο
		- Π.χ. "Καθ. van Harmelen" και "Frank"
- <sup>Η</sup>OWL δεν χρησιμοποιεί την υπόθεση του μοναδικού ονόματος, παρόλο που είναι δυνατό να επιβάλλουμε ρητά ένα σύνολο αναγνωριστικών, τα οποία είναι όλα μοναδικά
	- $\, \circ \,$  Με χρήση του στοιχείου owl:allDifferent  $\,$

#### OWL DLP (4/5)

- Συστήματα όπως οι βάσεις δεδομένων και τα συστήματα λογικού προγραμματισμού έχουν την τάση να υποστηρίζουν τους κλειστούς κόσμους και τα μοναδικά ονόματα
	- Ενώ τα συστήματα αναπαράστασης γνώσης και απόδειξης θεωρημάτων υποστηρίζουν τους ανοιχτούς κόσμους και τα μη μοναδικά ονόματα
- Οι οντολογίες χρειάζονται μερικές φορές το πρώτο ζευγάρι και άλλες<br>φορές το δεύτερο
- Η αντιπαράθεση αυτή λύθηκε με τον καλύτερο τρόπο από τους Volz και Horrocks που προσδιόρισαν ένα τμήμα της OWL που ονομάζεται DLP (Description Logic Programming)
	- ∘ Το τμήμα αυτό είναι το μεγαλύτερο τμήμα στο οποίο δεν έχει σημασία η<br>επιλογή για τις υποθέσεις του κλειστού κόσμου και του μοναδικού ονόματος
		- Δηλαδή η OWL DLP είναι αρκετά αδύναμη ώστε να μην γίνονται εμφανής οι διαφορές ανάμεσα στις επιλογές
	- Το πλεονέκτημα είναι ότι οι άνθρωποι ή οι εφαρμογές που επιθυμούν να κάνουν διαφορετικές επιλογές σχετικά με τις υποθέσεις αυτές, μπορούν<br>να ανταλλάσσουν οντολογίες σε OWL DLP χωρίς πρόβλημα
	- Φυσικά, μόλις ξεφύγουν απ' τα πλαίσια της OWL DLP, θα παρατηρήσουν ότι εξάγουν διαφορετικά συμπεράσματα από τις ίδιες προτάσεις
		- Δηλαδή, ότι διαφωνούν στη σημασιολογία

#### OWL DLP (5/5)

- Ευτυχώς, η DLP εξακολουθεί να είναι αρκετά μεγάλη για να επιτρέπει χρήσιμες λειτουργίες αναπαράστασης και συλλογιστικής
- Επιτρέπει τη χρήση «κατασκευαστών» της OWL
	- Ισοδυναμία κλάσεων και ιδιοτήτων
	- Ισότητα και ανισότητα μεταξύ μεμονωμένων στοιχείων
	- Αντίστροφες , μεταβατικές, συμμετρικές και συναρτησιακές ιδιότητες

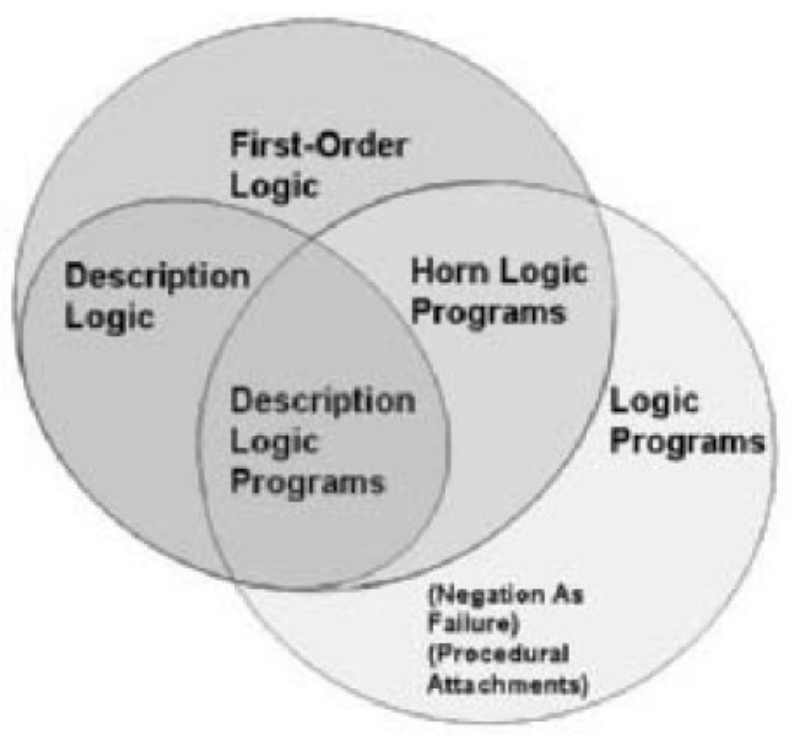

- $^{\circ}$  . ◦ Όμως, αποκλείει «κατασκευαστές» όπως είναι η τομή και οι αυθαίρετοι περιορισμοί πληθικότητας
	- ∘ Οι «κατασκευαστές» αυτοί παρέχουν τη δυνατότητα για χρήσιμη<br>εκφραστικότητα σε πολλές πρακτικές περιπτώσεις, ενώ εγγυώνται και τη σωστή ανταλλαγή ανάμεσα στα προγράμματα συλλογιστικής της OWL
	- Επιπλέον, επιτρέπουν τη μετάφραση σε τεχνικές συλλογιστικής που<br>μπορούν να υλοποιηθούν αποδοτικά και βασίζονται σε βάσεις δεδομένων και λογικά προγράμματα

#### ΠΑΡΑΔΕΙΓΜΑΤΑ

#### Μια οντολογία για την αφρικανική άγρια πανίδα (1/7)

- Η ακόλουθη οντολογία περιγράφει την αφρικανική άγρια πανίδα
- Στην εικόνα φαίνονται οι βασικές κλάσεις και οι σχέσεις υποκλάσεων αυτών
- Οι πληροφορίες των υποκλάσεων αποτελούν μέρος μόνο των πληροφοριών που περιλαμβάνονται στην οντολογία
- Ο ολοκληρωμένος γράφος είναι πολύ μεγαλύτερος
	- Στην εικόνα βλέπουμε την γραφική αναπαράσταση της πρότασης ότι τα κλαδιά αποτελούν τμήμα των δένδρων
- Η οντολογία περιέχει σχόλια, με τη χρήση της rdfs:comment

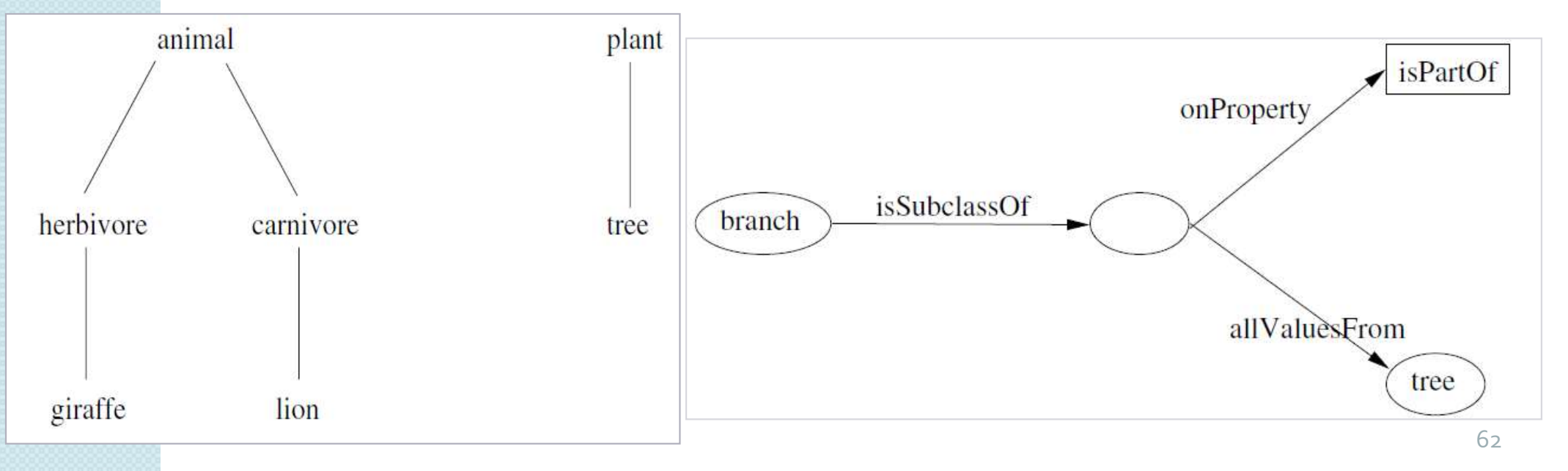

### Mια οντολογία για την αφρικ<br>άγρια πανίδα (2/7)<br>staff.RDF<br>xmlns:rdf="http://www.w3.org/1999/02/22-rdf-syntax-ns#"<br>xmlns:rdfs="http://www.w3.org/2000/01/rdf-schema#"<br>xmlns:owl ="http://www.w3.org/2002/07/owl#"><br><owl:Ontolog <owl:Ontology rdf:about="xml:base"/> <owl:Class rdf:ID="animal"> Μια οντολογία για την αφρικανική άγρια πανίδα (2/7)

#### <rdf:RDF

xmlns:rdf="http://www.w3.org/1999/02/22-rdf-syntax-ns#" xmlns:rdfs="http://www.w3.org/2000/01/rdf-schema#" <owl:Class rdf:ID="plant">

<rdfs:comment>Animals form a class.</rdfs:comment> </owl:Class>

<rdfs:comment> Plants form a class disjoint from animals. </rdfs:comment> xmlns:rdfs="http://www.w3.org/2000/01/rdf-schema#"<br>xmlns:owl ="http://www.w3.org/2002/07/owl#"><br><owl:Ontology rdf:about="xml:base"/><br><br><owl:Class rdf:ID="animal"><br>xrdfs:comment>Animals form a class.</rdfs:comment><br></owl:Cla </owl:Class> <owl:Class rdf:ID="animal"><br>
<owl:Class rdf:ID="animal"><br>
<rdfs:comment>Animals form a class.</rdfs:comment><br>
</owl:Class><br>
<owl:Class rdf:ID="plant"><br>
<rdfs:comment><br>
Plants form a class disjoint from animals.<br>
</rdfs:com Sombonder<br>
Sends:comment>Animals form a class.</rdfs:comment><br>
Sowl:Class><br>
Sowl:Class><br>
Sowl:Class><br>
Plants form a class disjoint from animals.<br>
Plants form a class disjoint from animals.<br>
Some Source="#animal"/><br>
Sowl:Cl

</owl:Class> <rdfs:comment>Trees are a type of plant.</rdfs:comment>

## Mια οντολογία για την<br>άγρια πανίδα (3/7)<br>o ...<br>sowl:Class rdf:ID="branch"><br>srdfs:comment>Branches are parts of trees.</rdfs:comment>comment>Branches are parts of trees.</rdfs:comment>comment>comment>comment>comment>commen  $\bullet$  ... άγρια πανίδα (3/7)

<rdfs:comment>Branches are parts of trees.</rdfs:comment> <rdfs:subClassOf> <owl:Restriction> MIQ OVTOλΟγία για την αφρι<br>
άγρια πανίδα (3/7)<br>
• ...<br>
<owl:Class rdf:ID="branch"><br>
<rdfs:comment>Branches are parts of trees.</rdfs:comment><br>
<rdfs:subClassOf><br>
<owl:Restriction><br>
<owl:allValuesFrom rdf:resource="#is\_part Mια οντολογία για την αφρικανική<br>άγρια πανίδα (3/7)<br>
Sowl:Class rdf:ID="branch"><br>
sowl:Class rdf:ID="branch"><br>
sowl:Restriction><br>
sowl:Restriction><br>
sowl:Restriction><br>
sowl:allValuesFrom rdf:resource="#is\_part\_of"/><br>
sowl </owl:Restriction> </rdfs:subClassOf> </owl:Class> <owl:Class rdf:ID="leaf">

<rdfs:comment>Leaves are parts of branches.</rdfs:comment> <rdfs:subClassOf> <owl:Restriction> <rdfs:subClassOf><br>
<owl:Restriction><br>
<owl:netriction><br>
<owl:netriction><br>
<owl:allValuesFrom rdf:resource="#tree"/><br>
</owl:Restriction><br>
</rdfs:subClassOf><br>
</owl:Class><br>
</owl:Class><br>
<owl:Class><br>
<owl:Class><br>
<owl:Class> <owl:Restriction><br>
<owl:allYaluesFrom rdf:resource="#is\_part\_of"/><br>
<owl:allYaluesFrom rdf:resource="#tree"/><br>
</owl:Restriction><br>
</rdfs:subClassOf><br>
</owl:Class rdf:ID="leaf"><br>
<owl:Class><br>
<owl:Class><br>
<owl:Class rdf:ID </owl:Restriction> </rdfs:subClassOf> </owl:Class>

#### Mια οντολογία για την<br>άγρια πανίδα (4/7)<br>e ...<br>sowl:Class rdf:ID="herbivore"><br>srdfs:comment> Herbivores are exactly those animals th:<br>s/rdfs:comment><br>sowl:intersectionOf rdf:parseType="Collection">  $\bullet$  ... Μια οντολογία για την αφρικανική άγρια πανίδα (4/7)

<rdfs:comment> Herbivores are exactly those animals that eat only plants or parts of plants. </rdfs:comment> MIC OVTOλΟγία για την αφρικ<br>άγρια πανίδα (4/7)<br>
s ...<br>
sowl:Class rdf:ID="herbivore"><br>
sowl:Class rdf:ID="herbivore"><br>
sowl:Class rdf:comment><br>
sowl:class rdf:about="#animal"/><br>
sowl:Class rdf:about="#animal"/><br>
sowl:Restr MIC OVTO $\lambda$ OYÍC YIC TIY<br>  $\alpha$ YPIC TICVÍSC (4/7)<br>
Servi:Class rdf:ID="herbivore"><br>
serdfs:comment> Herbivores are exactly those animals that<br>
serdfs:comment><br>
servi:IntersectionOf rdf:parseType="Collection"><br>
servi:Class <owl:Restriction> **MIX OVTOAOYIX YIX TIV XQ<br>
MOVOIX TIXVIOX (4/7)<br>
Solar Completes respectively<br>
Completes respectively and the seminals that eat on<br>
completes respectively these animals that eat on<br>
completes respectively respectively tho** <owl:allValuesFrom> <owl:Class> <br>
<br>
Solutions of the Technology of the Universe of the Universe of the State of the State of the State of the State of the State of the State of the State of the Collection"><br>
Solutions of the State of the State of the Uni <br>
< owl:Class rdf:ID="herbivore"><br>
<rdfs:comment> Herbivores are exactly those animals the<br>
</rdfs:comment><br>
<owl:intersectionOf rdf:parseType="Collection"><br>
<owl:Class rdf:about="#animal"/><br>
<owl:Restriction><br>
<owl:Nestri villent to the the the theorem is that eat only plants or parts of plant<br>
set offs:comment><br>
cridfs:comment><br>
cowl:ntersectionOf rdf:parseType="Collection"><br>
cowl:ntersectionOf rdf:parseType="Collection"><br>
cowl:Restriction <owl:Class ratill="herbivores"><br>
<rdfs:comment> Herbivores are exactly those animals that eat only p<br>
</rdfs:comment><br>
<owl:ntersectionOf rdf:parseType="Collection"><br>
<owl:Class rdf:about="#animal"/><br>
<owl:Nestriction><br>
<o </owl:Restriction> </owl:unionOf> </owl:Class> </owl:allValuesFrom> </owl:Restriction> </owl:intersectionOf> </owl:Class>

65 Million

#### Mια οντολογία για την αφρικανική<br>άγρια πανίδα (5/7)<br>• …<br>«wl:Class rdf:ID="carnivore"><br><rdfs:comment> Carnivores are exactly those animals that eat animals. </rdfs:comment><br><owl:IntersectionOf rdf:parseType="Collection"><br><  $\bullet$  ... Μια οντολογία για την αφρικανική άγρια πανίδα (5/7)

<owl:Class rdf:ID="carnivore"> Mια οντολογία για την αφρικ<br>άγρια πανίδα (5/7)<br>owl:Class rdf:ID="carnivore"><br>starts.comment> Carnivore"><br>starts.comment> Carnivores are exactly those animals that eat animals.</r<br>starts.comment> Carnivores are exactly thos MIX OVTO $\lambda$ OYÍX YIX TYV<br>  $\alpha$ YPIX TIXVÍ $\delta\alpha$  (5/7)<br>
Soluticlass rdf:ID="carnivore"><br>
stads:comment> Carnivores are exactly those animals that<br>
stads:comment> Carnivores are exactly those animals that<br>
stads:comment> Car <owl:Restriction> MIC OVTOλΟγία για την αφ<br>
άγρια πανίδα (5/7)<br>
• ...<br>
sowl:Class rdf:ID="carnivore"><br>
sowl:Class rdf:ID="carnivore"><br>
sowl:Class rdf:ID="carnivore"><br>
sowl:intersectionOf rdf:parseType="Collection"><br>
sowl:Class rdf:about="#a MIX OVTOAOYIX YIX TYV XPPIK<br>
WPIX TTXVIOX (5/7)<br>
Sowl:Class rdf:ID="carnivore"><br>
Sowl:Class rdf:ID="carnivore"><br>
Sowl:IntersectionOf rdf:parseType="Collection"><br>
Sowl:IntersectionOf rdf:parseType="Collection"><br>
Sowl:Restri </owl:Restriction> </owl:intersectionOf> </owl:Class> ● ••••<br>
<owl:Class rdf:ID="carnivore"><br>
<rdfs:comment> Carnivores are exactly those animals the<br>
<owl:intersectionOf rdf:parseType="Collection"><br>
<owl:Class rdf:about="#animal"/><br>
<owl:Restriction><br>
<owl:nProperty rdf:res <rdfs:subClassOf rdf:resource="#herbivore"/>

```
</owl:Class>
<rdfs:comment> Giraffes are herbivores, and they eat only leaves. </rdfs:comment>
<rdfs:subClassOf>
<owl:Class rdf:about="#animal"/><br>
<owl:Restriction><br>
<owl:nProperty rdf:resource="#eats"/><br>
<owl:someValuesFrom rdf:resource="#animal"/><br>
</owl:Restriction><br>
</owl:Restriction><br>
</owl:Class><br>
<owl:Class><br>
<owl:Class><br>
<owl
<owl:Restriction><br>
<owl:onProperty rdf:resource="#eats"/><br>
<owl:someValuesFrom rdf:resource="#animal"/><br>
</owl:Restriction><br>
</owl:Restriction><br>
</owl:Class><br>
<owl:Class><br>
<owl:Class><br>
<owl:Class><br>
<owl:Class><br>
<roffs:comm
</owl:Restriction>
</rdfs:subClassOf>
```
## Mια οντολογία για την<br>άγρια πανίδα (6/7)<br>o ...<br>stafs:comment> Lions are animals that eat only herbivore<br>stafs:subClassOf rdf:resource="#carnivore"/><br>stafs:subClassOf>  $\bullet$  ... άγρια πανίδα (6/7)

<rdfs:comment> Lions are animals that eat only herbivores. </rdfs:comment> Mια οντολογία για την αφρι<br>άγρια πανίδα (6/7)<br>• ...<br>sowl:Class rdf:ID="lion"><br>sowl:Class rdf:ID="lion"><br>srdfs:comment> Lions are animals that eat only herbivores. </rdfs:comment> crdfs:subClassOf><br>sowl:Restriction><br>sowl:Re <rdfs:subClassOf> <owl:Restriction> Mια οντολογία για την αφρικανική<br>
άγρια πανίδα (6/7)<br>
Sowl:Class rdf:ID="lion"><br>
sowl:Class rdf:ID="lion"><br>
source="#carnivore"/><br>
som said ClassOf><br>
som :Restriction><br>
som :Restriction><br>
som :Restriction><br>
som :Restricti  $\alpha$  **y plants and the COV COV of the VCOV (6/7)**<br>  $\alpha$  y plants rdf:ID="lion"><br>  $\alpha$  strats:comment> Lions are animals that eat only herbivores. </rdfs:comment> strats:<br>
\trights:subClassOf rdf:resource="#carnivore"/><br>
\ </owl:Restriction> </rdfs:subClassOf> </owl:Class> <owl:Class rdf:ID="tasty\_plant"> <rdfs:subClassOf rdf:resource="#carnivore"/><br>
<rdfs:subClassOf><br>
<owl:Restriction><br>
<owl:nerprety rdf:resource="#eats"/><br>
<owl:onProperty rdf:resource="#eats"/><br>
<owl:nerprety rdf:resource="#herbivore"/><br>
</owl:Restriction

<rdfs:comment> Tasty plants are plants that are eaten both by herbivores and carnivores. </rdfs:comment> <rdfs:subClassOf> <owl:Restriction> <owl:onProperty rdf:resource="#eats"/><br>
<owl:allValuesFrom rdf:resource="#herbivore"/><br>
</owl:Restriction><br>
</rdfs:subClassOf><br>
</owl:Class><br>
<owl:Class><br>
<owl:Class><br>
<owl:Class><br>
<owl:Class rdf:ID="tasty\_plant"><br>
<rrdfs: <owl:someValuesFrom>

# Μια οντολογία για την α<br>άγρια πανίδα (7/7)<br>owl:Class rdf:about="#herbivore"/><br></owl:Class rdf:about="#herbivore"/><br></owl:Restriction><br></rdfs:subClassOf> άγρια πανίδα (7/7)

</owl:someValuesFrom> </owl:Restriction> </rdfs:subClassOf> <rdfs:subClassOf> <owl:Restriction> <owl:onProperty rdf:resource="#eaten\_by"/> Μια οντολογία για την αφρικανική WIα OVTOΛΟγία για την αφρικανικη<br>
«γρια πανίδα (7/7)<br>
• ...<br>
<owl:Class rdf:about="#herbivore"/><br>
<owl:Restriction><br>
</www.someValuesFrom><br>
<rdfs:subClassOf><br>
<rdfs:subClassOf><br>
<owl:Restriction> <owl:onProperty rdf:resou </owl:Restriction> </rdfs:subClassOf> </owl:Class> <owl:TransitiveProperty rdf:ID="is\_part\_of"/> -completes remeasure members in the complete complete complete completes that the complete complete complete complete complete complete complete complete complete complete complete complete complete complete complete compl -<br>
- /owl:Restriction><br>
-/rdfs:subClassOf><br>
-rdfs:subClassOf><br>
-rdfs:subClassOf><br>
-cowl:Restriction> - <owl:onProperty rdf:resource="#eaten\_by"/<br>
-cowl:Restriction> - <owl:Class rdf:about="#carnivore"/><br>
-/rdfs:subClassOf> <rdfs:subClassOf><br>
<owl:Restriction> <owl:onProperty rdf:resource="#eaten\_by"/><br>
<owl:SomeValuesFrom> <owl:Class rdf:about="#carnivore"/> </o<br>
</owl:Restriction><br>
</rdfs:subClassOf><br>
</owl:Class><br>
<owl:TransitiveProperty r <owl:Restriction> <owl:onProperty rdf:resource="#eaten\_by"/<br>
<owl:someValuesFrom> <owl:Class rdf:about="#carnivore"/><br>
</owl:Restriction><br>
</rdfs:subClassOf><br>
</owl:Class><br>
<owl:TransitiveProperty rdf:ID="is\_part\_of"/><br>
<o  $\bullet$  ...

68

</owl:ObjectProperty>

</owl:ObjectProperty>

</rdf:RDF>

#### Μία οντολογία εκτυπωτών (1/9)

 Κλάσεις και σχέσεις υποκλάσεων της οντολογίας εκτυπωτών

![](_page_68_Figure_3.jpeg)

# Mία οντολογία εκτυπωτών (2<br>
<!DOCTYPE ow! [<br><!ENTITY xsd "http://www.w3.org/2001/XMLSchema#" ><br>}><br><rdf:RDF

<!DOCTYPE owl [ ]>

<rdf:RDF

xmlns:rdf="http://www.w3.org/1999/02/22-rdf-syntax-ns#" xmlns:rdfs="http://www.w3.org/2000/01/rdf-schema#" xmlns:xsd="http://www.w3.org/2001/XMLSchema#" Mία ovtoλογία εκτυπωτών (2/9)<br>
xidoctype owl<br>
xientity xsd "http://www.w3.org/2001/XMLSchema#" ><br>
x-rdf:RDF<br>
xmlns:rdf="http://www.w3.org/1999/02/22-rdf-syntax-ns#"<br>
xmlns:rdfs="http://www.w3.org/2000/01/rdf-schema#"<br>
xml xmlns="http://www.cs.vu.nl/~frankh/spool/printer.owl#"> <!DOCTYPE owl [<br><!ENTITY xsd "http://www.w3.org/2001/XMLSchema#" ><br>}}<br>\rdf:RDF<br>xmlns:rdf="http://www.w3.org/1999/02/22-rdf-syntax-ns#"<br>xmlns:rdfs="http://www.w3.org/2000/01/rdf-schema#"<br>xmlns:xsd="http://www.w3.org/2001/XM xmlns:rdf="http://www.w3.org/1999/02/22-rdf-syntax-ns#<br>xmlns:rdfs="http://www.w3.org/2000/01/rdf-schema#"<br>xmlns:xsd="http://www.w3.org/2001/XMLSchema#"<br>xmlns:owl ="http://www.w3.org/2002/07/owl#"<br>xmlns="http://www.cs.vu.nl

```
<owl:versionInfo>
My example version 1.2, 17 October 2002
</owl:versionInfo>
</owl:Ontology>
```
<rdfs:comment>Products form a class.</rdfs:comment> </owl:Class>

#### Μία οντολογία εκτυπωτών (3/9)

 $\bullet$  ...

<owl:Class rdf:ID="padid"> <rdfs:comment> Printing and digital imaging devices form a subclass of products. </rdfs:comment> <rdfs:label>Device</rdfs:label> MÍC OVTOλOYÍC EKTUTTWT<br>
Source Cases ref:<br>
Source Cases ref:<br>
Source Cases ref:<br>
Printing and digital imaging devices form a subclass of products.<br>
Source="#product"/><br>
Source="#product"/><br>
Source="#product"/><br>
Source="#pr </owl:Class> **EXECUTE 2018**<br>
Solutions rdf:ID="padid"><br>
Solutions rdf:ID="padid"><br>
Solutions and digital imaging devices form a subclass of prod<br>
Solutions and digital imaging devices form a subclass of prod<br>
Solutions rdf:Indel>Device

<rdfs:comment> HP products are exactly those products that are manufactured by Hewlett Packard. </rdfs:comment> <owl:Class rar:ID= paala ><br>
<rdfs:comment><br>
Printing and digital imaging devices form a subclass of products.<br>
</rdfs:comment><br>
<rdfs:subClassOf rdf:resource="#product"/><br>
<rdfs:subClassOf rdf:resource="#product"/><br>
</rdfs <ranting and digital imaging devices form a subclass of produce<br>
</rdfs:comment><br>
</rdfs:habel>Device</rdfs:label><br>
<rdfs:label>Device</rdfs:label><br>
<rdfs:subClassOf rdf:resource="#product"/><br>
</owl:Class><br>
<owl:Class><br>
<o <owl:Restriction> </rdfs:label>Device</rdfs:label><br>
<rdfs:label>Device</rdfs:label><br>
<rdfs:subClassOf rdf:resource="#product"/><br>
</owl:Class><br>
<owl:Class><br>
<owl:Class><br>
+cdfs:comment><br>
HP products are exactly those products that are manufac <<br>
<rdfs:subClassOf rdf:resource="#product"/><br>
</owl:Class><br>
<owl:Class><br>
<owl:Class><br>
<owl:Class><br>
+ affs:comment><br>
HP products are exactly those products that are manufactured by Hewlett Packard.<br>
- xinds:comment><br>
<owl: </owl:Restriction> </owl:intersectionOf> </owl:Class>

711 - Paul III - Paul II - Paul II - Paul II - Paul II - Paul II - Paul II - Paul II - Paul II - Paul II - Pau

72 Million

 $\bullet$  ...

<owl:Class rdf:ID="printer"> <rdfs:comment> Printers are printing and digital imaging devices. </rdfs:comment>  $M(\alpha \text{ OVTO}\lambda \text{ OV}(\alpha \text{ EKTUT}\omega)$ <br>
• ...<br>
sowl:Class rdf:ID="printer"><br>
strassor rdf:ID="printer"><br>
Printers are printing and digital imaging devices.<br>
strass.comment><br>
strass.comment><br>
strass.comment><br>
sowl:Class><br>
sowl:Cla </owl:Class> Mία οντολογία εκτυπωτών (4/9)<br>
• ...<br>
<owl:Class rdf:ID="printer"><br>
stdfs:comment><br>
Printers are printing and digital imaging devices.<br>
strdfs:comment><br>
strdfs:subClass><br>
<owl:Class><br>
<owl:Class><br>
<owl:Class><br>
<owl:Class>

<rdfs:comment> Printers for personal use form a subclass of printers. </rdfs:comment> <rdfs:subClassOf rdf:resource="#printer"/> </owl:Class> Printers are printing and digital imaging devices.<br>
<br>
Strdfs:comment><br>
Strdfs:subClassOf rdf:resource="#padid"/><br>
Strdfs:subClass><br>
Sowl:Class rdf:ID="personalPrinter"><br>
Strdfs:comment><br>
Printers for personal use form a su

<rdfs:comment> HP printers are HP products and printers. </rdfs:comment> -<br>
Soul:Class rdf:ID="personalPrinter"><br>
Soul:Class rdf:ID="personalPrinter"><br>
Printers for personal use form a subclass of printers.<br>
Source="#printer"/><br>
Soul:Class><br>
Soul:Class><br>
Soul:Class><br>
Soul:Class><br>
Coul:Class><br>
H <ormulticrycomment><br>
<roul:Class rdf:ID="personalPrinter"><br>
<rdfs:comment><br>
Printers for personal use form a subclass of printers.<br>
</rdfs:comment><br>
<rdfs:subClassOf rdf:resource="#printer"/><br>
</owl:Class><br>
<owl:Class rdf: </owl:Class>
## Μία οντολογία εκτυπωτών (5/9)

 $\bullet$  ...

</owl:Class>

MÍ (X OVTO) OVÍ (X EKTUTI)<br>
Sowl:Class rdf:ID="laserJetPrinter"><br>
<owl:Class rdf:ID="laserJetPrinter"><br>
<rdfs:comment><br>
</rdfs:comment> <rdfs:comment> Laser jet printers are exactly those printers that use laser jet printing technology. </rdfs:comment> Mία ovτoλογία εκτυπωτώ<br>
Sourclass rdf:ID="laserJetPrinter"><br>
Sourclass rdf:ID="laserJetPrinter"><br>
Courclass rdf:ID="laserJetPrinter"><br>
Caser jet printers are exactly those printers that use laser jet printing technology"<br> MIX OVTO NOYIA EKTUT<br>
Solutions and the Contract of the Contract of the Contract of the Contract of the Contract of the Contract of the Contract of the Contract of Solutions (2)<br>
Contributions are exactly those printers th <owl:Restriction> MIC OVTOAOYIC EKTUTWTWY<br>
• ...<br>
<owl:Class rdf:ID="laser]etPrinter"><br>
<rdfs:comment><br>
Laser jet printers are exactly those printers that use laser jet printing technology<br>
</rdfs:comment><br>
<owl:intersectionOf rdf:parseType <owl:hasValue rdf:datatype="&xsd;string"> laser jet </owl:hasValue> </owl:Restriction> </owl:intersectionOf> </owl:Class> </rdfs:comment><br>
</rdfs:comment><br>
<owl:IntersectionOf rdf:parseType="Collection"><br>
<owl:Class rdf:about="#printer"/><br>
<owl:Restriction><br>
<owl:nRroperty rdf:resource="#printingTechnology"/><br>
<owl:hasValue rdf:datatype="&xsd <rdfs:comment> HP laser jet printers are HP products and laser jet printers. </rdfs:comment> <owl:Class rdf:about="#printer"/><br>
<owl:Restriction><br>
<owl:Restriction><br>
<owl:neprety rdf:resource="#printingTechnology"/><br>
<owl:hasValue rdf:datatype="&xsd;string"><br>
laser jet<br>
</owl:Restriction><br>
</owl:Restriction><br>
</ow <owl:Restriction><br>
<owl:onProperty rdf:resource="#printingTechnology"/><br>
<owl:hasValue rdf:datatype="&xsd;string"><br>
laser jet<br>
</owl:hasValue><br>
</owl:hasValue><br>
</owl:Restriction><br>
</owl:Restriction><br>
</owl:Class><br>
<owl:Cl

73 Million

## Μία οντολογία εκτυπωτών (6/9)

74 Million

 $\bullet$  ...

MLC OVTO AO YLC EKTUT<br>
Sowl:Class rdf:ID="1100series"><br>
Sowl:Class rdf:ID="1100series"><br>
Soul:Class rdf:ID="1100series"><br>
T100series printers are HP laser jet printers with<br>
Soppm printing speed and 600dpi printing resolut <rdfs:comment> 1100series printers are HP laser jet printers with 8ppm printing speed and 600dpi printing resolution. </rdfs:comment> Mία ovtoAoγία EKTUπωτών<br>
Some Class rdf:ID="1100series"><br>
Some Class rdf:ID="1100series"><br>
Some Class rdf:ID="1100series"><br>
Holoseries printers are HP laser jet printers with<br>
Suppo printing speed and 600dpi printing resol <rdfs:subClassOf> <owl:Restriction> <owl:onProperty rdf:resource="#printingSpeed"/> <owl:hasValue rdf:datatype="&xsd;string"> 8ppm </owl:hasValue> </owl:Restriction> </rdfs:subClassOf> <rdfs:subClassOf> <owl:Restriction> 1100series printers are HP laser jet printers with<br>
8ppm printing speed and 600dpi printing resolution.<br>
</rdfs:subClassOf rdf:resource="#hpLaser]etPrinter"/><br>
<rdfs:subClassOf><br>
<owl:Restriction><br>
<owl:nextriction><br>
<owl: sppm printing speed and ouvidpi printing resolution.<br>
</dfs:scomment><br>
</rdfs:subClassOf><br>
<<rdfs:subClassOf><br>
<owl:hasValue rdf:datatype="#printingSpeed"/><br>
<owl:hasValue rdf:datatype="&xsd;string"> 8ppm </owl:hasValue><br> </owl:Restriction> </rdfs:subClassOf> </owl:Class>

## Μία οντολογία εκτυπωτών (7/9)

<owl:Class rdf:ID="1100se"> MLC OVTO AOYLO EKTU<br>
MLC OVTO AOYLO EKTU<br>
<owl:Class rdf:ID="1100se"><br><rdfs:comment> 1100se printers belong to the 1100 series<br><rdfs:subClassOf rdf:resource="#1100series"/> <rdfs:comment> 1100se printers belong to the 1100 series and cost \$450. </rdfs:comment>  $M$ ία ovto $\lambda$ oγία εκτυπωτώ<br>
ow:Class rdf:ID="1100se"><br>
sow:Class rdf:ID="1100se"><br>
sow:Class rdf:ID="1100se"><br>
sout:ClassOf rdf:resource="#1100series"/><br>
sout:Restriction><br>
sow:Restriction><br>
sow:nProperty rdf:resource="# <rdfs:subClassOf> <owl:Restriction> MIX OVTOAOYIX EKTUTION<br>
Solution COVERTILL COVERTING<br>
Solution Cover the Cover of the Cover of the Cover of the Cover of the Cover of the Cover of the Cover of the Cover of the Cover of the Cover of the Cover of the Cover MÍC OVTOλOYÍC EKTUTTWTŴV (7/9)<br>
South Class rdf:ID="1100se"><br>
South Class rdf:ID="1100se printers belong to the 1100 series and cost \$450. </rdfs:comment><br>
South ClassOf rdf:resource="#1100series"/><br>
South ClassOf><br>
South </owl:Restriction> </rdfs:subClassOf> </owl:Class> |<br>| <owl:Class rdf:ID="1100se"><br>| <rdfs:comment> 1100se printers belong to the 1100 seri<br>| <rdfs:subClassOf rdf:resource="#1100series"/><br>| <rdfs:subClassOf><br>| <owl:Restriction><br>| <owl:nProperty rdf:resource="#price"/><br>| <o <rdfs:subClassOf rdf:resource="#1100series"/>  $\bullet$  ...

```
</owl:Class>
<rdfs:comment> 1100xi printers belong to the 1100 series and cost $350. </rdfs:comment>
<rdfs:subClassOf>
<owl:Restriction>
<owl:Restriction><br>
<owl:onProperty rdf:resource="#price"/><br>
<owl:hasValue rdf:datatype="&xsd;integer"> 450 </owl:hasValue><br>
</owl:Restriction><br>
</rdfs:subClassOf><br>
</owl:Class><br>
<owl:Class><br>
<owl:Class><br>
<owl:Class><br>
<owl:
<owl:onProperty rdf:resource="#price"/><br>
<owl:hasValue rdf:datatype="&xsd;integer"> 450 </owl:hasValue><br>
</owl:Restriction><br>
</owl:Restriction><br>
</owl:Class Of><br>
</owl:Class rdf:ID="1100xi"><br>
<owl:Class rdf:D="1100xi"><br>
<o
</owl:Restriction>
</rdfs:subClassOf>
```
75 Million

# $M$ ία οντολογία εκτυπωτών<br>• ...<br><owl:DatatypeProperty rdf:ID="manufactured\_by"><br><rdfs:domain rdf:resource="#product"/><br><rdfs:range rdf:resource="#xsd;string"/><br></owl:DatatypeProperty> Mία οντολογία εκτυπωτών (8/9)<br>• ...<br>
<ow!:DatatypeProperty rdf:ID="manufactured\_by"><br>
<rdfs:domain rdfresource="#product"/><br>
<rdfs:range rdf:resource="#product"/><br>
</ow!:DatatypeProperty><br>
<ow!:DatatypeProperty rdf:ID="pr

76

Mία ovτoλογία εκτυπω<br>
• ...<br>
<wl:DatatypeProperty rdf:ID="manufactured\_by"><br>
<rdfs:domain rdf:resource="#product"/><br>
<rdfs:range rdf:resource="#product"/><br>
</wl:DatatypeProperty> Mία ovτoλογία εκτυπω<br>• ...<br><www.DatatypeProperty rdf:ID="manufactured\_by"><br><rdfs:domain rdf:resource="#product"/><br><rdfs:range rdf:resource="&xsd;string"/><br></owl:DatatypeProperty><br><www.DatatypeProperty rdf:ID="price"> </owl:DatatypeProperty> MÍC OVTOλOYÍC EKTUTWT<br>
Som!:DatatypeProperty rdf:ID="manufactured\_by"><br>
Som!:DatatypeProperty rdf:ID="manufactured\_by"><br>
Som!:DatatypeProperty><br>
Som!:DatatypeProperty><br>
Som!:DatatypeProperty><br>
Som!:DatatypeProperty><br>
Som!:

 $\bullet$  ...

WILO OVTOAOYLO EKTUTTWTOV<br>
• ...<br>
• www.DatatypeProperty rdf:ID="manufactured\_by"><br>
<rdfs:domain rdf:resource="#product"/><br>
<rdfs:range rdf:resource="&xsd;string"/><br>
</owl:DatatypeProperty><br>
<rdfs:domain rdf:resource="#pro </owl:DatatypeProperty> <owl:DatatypeProperty rdf:ID="printingTechnology">

<<br>
<ow!:DatatypeProperty rdf:ID="manufactured\_by"><br>
<rdfs:domain rdf:resource="#product"/><br>
<rdfs:range rdf:resource="&xsd;string"/><br>
</ow!:DatatypeProperty><br>
<ow!:DatatypeProperty rdf:ID="price"><br>
<rdfs:domain rdf:resourc <owl:DatatypeProperty rdf:ID="manufactured\_by"><br>
<rdfs:domain rdf:resource="#product"/><br>
<rdfs:range rdf:resource="&xsd;string"/><br>
</owl:DatatypeProperty><br>
</owl:DatatypeProperty><br>
</owl:DatatypeProperty><br>
<rdfs:domain rdf </owl:DatatypeProperty> <rdfs:range rdf:resource="&xsd;string"/><br></owl:DatatypeProperty><br><owl:DatatypeProperty rdf:ID="price"><br><rdfs:domain rdf:resource="#product"/><br><rdfs:range rdf:resource="&xsd;nonNegativeInteger"/><br></owl:DatatypeProperty><br><ow

</owl:DatatypeProperty><br>
</owl:DatatypeProperty rdf:ID="price"><br>
<rdfs:domain rdf:resource="#product"/><br>
<rdfs:range rdf:resource="&xsd;nonNegativeInteger"/><br>
</owl:DatatypeProperty><br>
</owl:DatatypeProperty><br>
<-><br>
<-owl:Da <owl:DatatypeProperty rdf:ID="price"><br>
<rdfs:domain rdf:resource="#product"/><br>
<rdfs:range rdf:resource="&xsd;nonNegativeInteger"/><br>
</owl:DatatypeProperty><br>
</owl:DatatypeProperty><br>
</owl:DatatypeProperty><br>
<rdfs:domain r </owl:DatatypeProperty>

# Mία ovτολογία εκτυπωτώ<br>• ...<br><owl:DatatypeProperty rdf:ID="printingSpeed"><br><rdfs:domain rdf:resource="#printer"/><br><rdfs:range rdf:resource="#xsd;string"/><br></owl:DatatypeProperty> Μία οντολογία εκτυπωτών (9/9)

 $M$ ία ovτολογία εκτυπω<br>• ...<br><owl:DatatypeProperty rdf:ID="printingSpeed"><br><rdfs:domain rdf:resource="#printer"/><br><rdfs:range rdf:resource="#xsd;string"/><br></owl:DatatypeProperty> Mία ovτoλογία εκτυπω<br>• ...<br><owl:DatatypeProperty rdf:ID="printingSpeed"><br><rdfs:domain rdf:resource="#printer"/><br><rdfs:range rdf:resource="&xsd;string"/><br><//owl:DatatypeProperty><br><//owl:DatatypeProperty> </owl:DatatypeProperty>

 $\bullet$  ...

</rdf:RDF>

- Αυτή η οντολογία δείχνει ότι τα «αδέρφια» σε ένα δένδρο ιεραρχίας δεν χρειάζεται να είναι ξένα μεταξύ τους
	- Π.χ. ένας προσωπικός εκτυπωτής μπορεί να είναι HP ή LaserJet, παρόλο που οι τρεις εμπλεκόμενες κλάσεις είναι υποκλάσεις της κλάσης όλων των εκτυπωτών

# ΟΡΙΣΜΟΣ ΤΗΣ ΓΛΩΣΣΑΣ<br>Ο**WL** ΜΕ ΧΡΗΣΗ ΤΗΣ **OWL** ΟΡΙΣΜΟΣ ΤΗΣ ΓΛΩΣΣΑΣ<br>ΟWL ΜΕ ΧΡΗΣΗ ΤΗΣ OWL<br>Εδώ παρουσιάζουμε ένα μέρος του

Εδώ παρουσιάζουμε ένα μέρος του ορισμού της OWL, χρησιμοποιώντας την ίδια

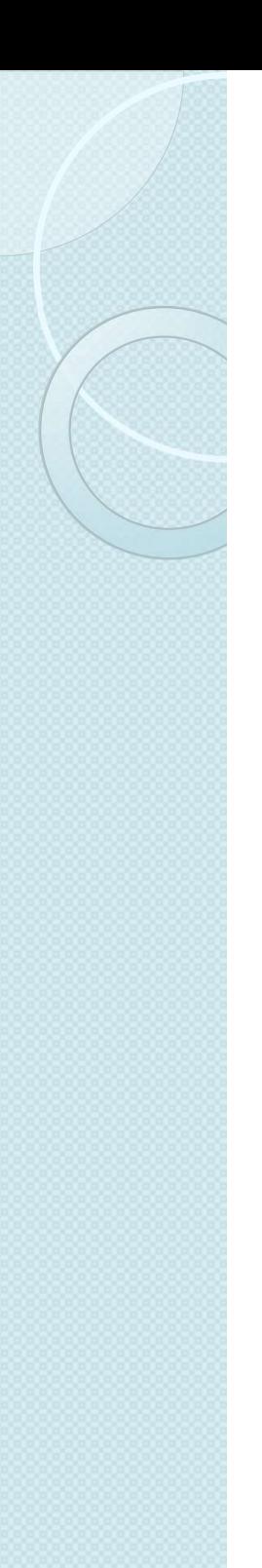

## Χώροι Ονομάτων

```
<sup>=</sup><br>
<!NOCTYPE owl [<br>
<!ENTITY rdf "http://www.w3.org/1999/02/22-rdf-syntax-ns#"><br>
<!ENTITY rdf "http://www.w3.org/2000/01/rdf-schema#"><br>
<!ENTITY rdf "http://www.w3.org/2001/2MLSchema#"><br>
<!ENTITY owl "http://www.w3.org/
\langle \rangle \langle \rangle \langle \<!DOCTYPE owl [
 <!ENTITY rdf "http://www.w3.org/1999/02/22-rdf-syntax-ns#">
 <!ENTITY rdfs "http://www.w3.org/2000/01/rdf-schema#">
 \chi_{\text{cm}} version="1.0"?><br>
<!DOCTYPE owl [<br>
<!ENTITY rdf "http://www.w3.org/1999/02/22-rdf-syntax-ns#"><br>
<!ENTITY rdfs "http://www.w3.org/2000/01/rdf-schema#"><br><!ENTITY rsd "http://www.w3.org/2000/01/xMLSchema#"><br><!ENTIT
<!ENTITY owl "http://www.w3.org/2002/07/owl#"> ]>
<rdf:RDF
 x_{\text{cm}} = \frac{1.0 \times 100 \text{ m/s}}{1.0 \times 100 \text{ cm}^{-3}}<br>
x_{\text{cm}} = 0.0 \times 100 \text{ m/s}^{-3}<br>
x_{\text{DOCITYPE}} = 0.0 \times 100 \text{ m/s}^{-3}<br>
x_{\text{ENTITY}} = 0.0 \times 100 \text{ m/s}^{-3}<br>
x_{\text{ENTITY}} = 0.0 \times 100 \text{ m/s}^{-3}<br>
x_{\text{ENTITY}} = 0.0 \times 100 \text{ m/s}^{-3}<br>
x_{\text{ENTITYxml version="1.0"?><br>x/xml version="1.0"?><br><!DOCTYPE owl [<br>x=ENTITY rdf "http://www.w3.org/1999/02/22-rdf-syntax-ns#"><br>x=ENTITY rdfs "http://www.w3.org/2000/01/rdf-schema#"><br>x=ENTITY rsd "http://www.w3.org/2000/01/xMLSchem
```
- Η διεύθυνση URI του τρέχοντος εγγράφου (του ορισμού
	- Επομένως, το πρόθεμα owl: δε θα χρησιμοποιηθεί παρακάτω
- Επίσης, η χρήση των ορισμών των οντοτήτων XML, μας επιτρέπουν να γράφουμε συντμήσεις των διευθύνσεων URL που εμφανίζονται σε τιμές χαρακτηριστικών

# Κλάσεις κλάσεων (μετακλάσεις) **άσεων (μετακλάσεις)**<br>ιάσεων της OWL είναι και η ίδια υποκλάση<br>ης γλώσσας RDF Schema:<br>stdfs:Class rdf:ID="Class"><br>stdfs:clabel>Class</rdfs:label><br>stdfs:comment>The class of all OWL classes</rdfs:comment>The class of all O

 Η κλάση όλων των κλάσεων της OWL είναι και η ίδια υποκλάση όλων των κλάσεων της γλώσσας RDF Schema: άσεων της OWL είναι και η ίδια υποκλάση<br>hάσεων της OWL είναι και η ίδια υποκλάση<br>ης γλώσσας RDF Schema:<br>stads:Class rdf:ID="Class"><br>stads:Class rdf:ID="Class"><br>stads:classOf rdf:resource="&rdfs;Class"/><br>stads:Class><br>γενικ SWL είναι και η ίδια υποκλάση<br>
RDF Schema:<br>
S-"Class"><br>
S-/rdfs:label><br>
The class of all OWL classes</rdfs:comment><br>
f rdf:resource="&rdfs;Class"/><br>
<λάση αντικειμένων στην OWL,<br>
δηλ. η κενή)<br>
Thing = Nothing ∪ Nothing (

<rdfs:Class rdf:ID="Class">

- <rdfs:comment>The class of all OWL classes</rdfs:comment>
- 
- </rdfs:Class>
- SAWV TWV ΚΛασεων Της γλωσσας KDF Schema:<br>
Strafs:Class rdf:ID="Class"><br>
Strafs:label>Class</rdfs:label><br>
Strafs:bbel>Class</rdfs:label><br>
Strafs:subClassOf rdf:resource="&<br>
H κλάση Thing είναι η γενικότερη κλάση αντικει<br>
κ Salter Class </rdfs:label>Class </rdfs:label><br>
Salter Schement >The class of all OWL classes </rdfs:comment<br>
Salter Schement >The class of all OWL classes </rdfs:Class"/><br>
Exact η Nothing είναι η γενικότερη κλάση αντικειμ Η κλάσηThing είναι η γενικότερη κλάση αντικειμένων στην OWL, και η Nothing είναι η ειδικότερη (δηλ. η κενή)

• Ισχύουν οι σχέσεις:

<rdfs:label>Thing</rdfs:label>

<Class rdf:about="#Nothing"/>

</unionOf>

</Class>

<Class rdf:ID="Nothing"> <rdfs:label>Nothing</rdfs:label> RET THING CONSIDERT THE THING CONSIDERT (SQL)<br>
Class rdf:ID="Thing"><br>
Solid of resource=" Thing" and the UNIVERSIAN Class rdf:ID="Thing"><br>
Solid Solid Thing"<br>
Solid Solid Thing" - Northing = Thingc = Networking"<br>
Solid So </Class>

 $\leq$ Class rdf:ID="Thing"> Nothing = Thingc = Nothing<sup>c</sup>  $\cap$  Nothing<sup>cc</sup> =  $\emptyset$ Thing = Nothing  $U$  Nothing<sup>c</sup>

# Ισοδυναμία κλάσεων (1/3)

- Η ισοδυναμία κλάσεων, που εκφράζεται με το στοιχείο owl:EquivalentClass, υποδηλώνει μία σχέση υποκλάσεων και ορίζεται<br>πάντα μεταξύ δύο κλάσεων
	- Αυτό είναι ανάλογο με το owl:EquivalentProperty
- Οι προτάσεις μη επικάλυψης μπορούν να διατυπωθούν μόνο μεταξύ κλάσεων<br>
<rdf:Property rdf:ID="EquivalentClass">

*V* αμία κλάσεων, που εκφράζεται με το στοιχείο<br>κλάσεων, που εκφράζεται με το στοιχείο<br>ass, υποδηλώνει μία σχέση υποκλάσεων και ορίζεται<br>δύο κλάσεων<br>άλογο με το ow!:EquivalentProperty<br>vη επικάλυψης μπορούν να διατυπωθούν <rdfs:label>EquivalentClass</rdfs:label> **ΙΟΣ ΤΟΣ ΓΟΥ (1/3)**<br>
Κλάσεων, που εκφράζεται με το στοιχείο<br>
αss, υποδηλώνει μία σχέση υποκλάσεων και ορίζεται<br>
δύο κλάσεων<br>
άλογο με το ow!:EquivalentProperty<br>
τη επικάλυψης μπορούν να διατυπωθούν μόνο μεταξύ<br>
staff:Prop **/ Ο μία Κλάσεων**, που εκφράζεται με το στοιχείο<br>κλάσεων, που εκφράζεται με το στοιχείο<br>ass, υποδηλώνει μία σχέση υποκλάσεων και ορίζετα<br>δύο κλάσεων<br>άλογο με το ow!:EquivalentProperty<br>vn επικάλυψης μπορούν να διατυπωθούν κλάσεων, που εκφράζεται με το στοιχείο<br>sss, υποδηλώνει μία σχέση υποκλάσεων και ορίζετ<br>δύο κλάσεων<br>άλογο με το owl:EquivalentProperty<br>αλογο με το owl:EquivalentProperty<br>in επικάλυψης μπορούν να διατυπωθούν μόνο μετ<br>srdf:P </rdf:Property> ass, υποδηλώνει μία σχέση υποκλάσεων και ορίζεται<br>δύο κλάσεων<br>άλογο με το owl:EquivalentProperty<br>in επικάλυψης μπορούν να διατυπωθούν μόνο μεταξύ<br>vrdf:Property rdf:ID="EquivalentClass"><br>srdf:label>EquivalentClass</rdfs:la <rdfs:label>EquivalentProperty</rdfs:label> άλογο με το owl:EquivalentProperty<br>iη επικάλυψης μπορούν να διατυπωθούν μόνο μεταξύ<br>
staf:Property rdf:ID="EquivalentClass"><br>
staf:hoperty rdf:ID="EquivalentClass"><br>
stafs:abPropertyOf rdf:resource="&rdfs;subClassOf"/><br>
s </rdf:Property> -<br>
-<br>
-rdf:Property rdf:ID="EquivalentClass"><br>
-rdfs:label>EquivalentClass</rdfs:label><br>
-rdfs:subPropertyOf rdf:resource="#class"/><br>
-rdfs:subPropertyOf rdf:resource="#Class"/><br>
-rdfs:range rdf:resource="#Class"/><br>
-rdf:P <rdfs:label>disjointWith</rdfs:label> <rdfs:label>EquivalentClass</rdfs:label><br>
<rdfs:subPropertyOf rdf:resource="&rdfs;subClassOf"/><br>
<rdfs:subPropertyOf rdf:resource="#Class"/><br>
<rdfs:range rdf:resource="#Class"/><br>
<rdf:Property><br>
<rdf:Property><br>
<rdf:Proper <rdfs:subPropertyOf rdf:resource="&rdfs;subClassOf"/><br><rdfs:domain rdf:resource="#Class"/><br><rdfs:range rdf:resource="#Class"/><br></rdf:Property><br></rdf:Property><br><rdf:Property><br><rdf:lD="EquivalentProperty"><br><rdf:slabel>Equiva </rdf:Property>

# Ισοδυναμία κλάσεων (2/3) SUVαμία κλάσεων (2/3)<br>ητα και η ανισότητα μπορούν να δηλωθούν μετ<br>ρετων αντικειμένων<br>ν OWL Full αυτό μπορεί να ισχύει και για κλάσεις<br>τοιχείο owl:sameAs είναι απλώς συνώνυμο του<br>ameIndividualAs<br>staff:label>sameIndividualA

- Η ισότητα και η ανισότητα μπορούν να δηλωθούν μεταξύ αυθαίρετων αντικειμένων
	- Στην OWL Full αυτό μπορεί να ισχύει και για κλάσεις
	- Το στοιχείο owl:sameAs είναι απλώς συνώνυμο του owl:sameIndividualAs

<rdfs:label>sameIndividualAs</rdfs:label> **SUVαμία κλάσεων (2/3**<br>ητα και η ανισότητα μπορούν να δηλωθούν μ<br>ρετων αντικειμένων<br>/ OWL Full αυτό μπορεί να ισχύει και για κλάσεις<br>τοιχείο owl:sameAs είναι απλώς συνώνυμο του<br>ameIndividualAs<br>state:label>sameIndividualAs συναμια κλασεων<br>πρακαι η ανισότητα μπορούν να δηλωθούν<br>ρετων αντικειμένων<br>/ OWL Full αυτό μπορεί να ισχύει και για κλάσει<br>τοιχείο owl:sameAs είναι απλώς συνώνυμο του<br>ameIndividualAs<br>staf:Property rdf:ID="sameIndividualAs" </rdf:Property> ει του αντικειμένων<br>γ OWL Full αυτό μπορεί να ισχύει και για κλάσεις<br>γ OWL Full αυτό μπορεί να ισχύει και για κλάσεις<br>τοιχείο owl:sameAs είναι απλώς συνώνυμο του<br>ameIndividualAs<br>straf:label>sameIndividualAs</rdfs:label><br>s ι OWL Full αυτό μπορεί να ισχύει και για κλάσεις<br>τοιχείο owl:sameAs είναι απλώς συνώνυμο του<br>ameIndividualAs<br>
staff:Property rdf:ID="sameIndividualAs"><br>staff:slabel>sameIndividualAs</rdfs:label><br>staff:slabel>sameIndividua τοιχείο owl:sameAs είναι απλώς συνώνυμο του<br>ameIndividualAs<br>
straff:Property rdf:ID="sameIndividualAs"><br>
straff:label>sameIndividualAs</rdfs:label><br>
straff:label>sameIndividualAs</rdfs:label><br>
straff:domain rdf:resource="

<rdfs:label>differentFrom</rdfs:label> </rdf:Property>

<rdf:Property rdf:ID="sameIndividualAs"><br>
<rdfs:label>sameIndividualAs</rdfs:label><br>
<rdfs:label>sameIndividualAs</rdfs:label><br>
<rdfs:domain rdf:resource="#Thing"/><br>
<rdfs:range rdf:resource="#Thing"/><br>
</rdf:Property><br>
<r <rdfs:label>sameAs</rdfs:label> <rdfs:label>sameIndividualAs</rdfs:label><br><rdfs:domain rdf:resource="#Thing"/><br><rdfs:range rdf:resource="#Thing"/><br></rdf:Property><br></rdf:Property rdf:ID="differentFrom"><br><rdf:Property rdf:ID="differentFrom"><br><rdfs:label>di </rdf:Property>

# Ισοδυναμία κλάσεων (3/3)

 Το owl:distinctMembers μπορεί να χρησιμοποιηθεί μόνο για το owl:AllDifferent: **JVQµÍQ Kλάσεων (3/3**<br>|:distinctMembers μπορεί να<br>|μοποιηθεί μόνο για το owl:AllDiffe<br>|stafs:Class rdf:ID="AllDifferent"><br>|stafs:Class><br>|stafs:Class> distinctMembers μπορεί να<br>μοποιηθεί μόνο για το owl:AllDifferent:<br>srdfs:Class rdf:ID="AllDifferent"><br>srdfs:Class rdf:ID="AllDifferent"><br>srdfs:label>AllDifferents/rdfs:label><br>srdf:Class><br>srdf:Class><br>srdf:s:Label>distinctMe

<rdfs:label>AllDifferent</rdfs:label> </rdfs:Class>

<rdfs:label>distinctMembers</rdfs:label> distinctMembers μπορεί να<br>
μοποιηθεί μόνο για το owl:AllDifferent:<br>
stdfs:Class rdf:ID="AllDifferent"><br>
stdfs:label>AllDifferents/rdfs:label><br>
s/rdfs:Class><br>
stdf:Property rdf:ID="distinctMembers"><br>
stdfs:label>distinctMe ||:distinctMembers μπορεί να<br>|μοποιηθεί μόνο για το owl:AllDifferent<br>||stats:Class rdf:ID="AllDifferent"><br>|stats:Class rdf:ID="AllDifferent">|<br>|stats:Label>AllDifferents/rdfs:label><br>|stats:Class><br>|stats:Class><br>|stats:Class </rdf:Property>

# Δημιουργία κλάσεων από άλλες κλάσεις  $\mathsf{U}\mathsf{V}\ \alpha\mathsf{T}\mathsf{O}\ \acute{\alpha}\lambda\lambda\epsilon\varsigma$ <br>
<rdf:Property rdf:ID="unionOf"><br><rdfs:label>unionOf</rdfs:label><br><rdfs:domain<br>rdf:resource="#Class"/>

- Το στοιχείο owl:unionOf δημιουργέι <rdf:Property rdf:ID="unionOf"> μία κλάση από μία λίστα
	- Που υποτίθεται ότι είναι λίστα με παραστάσεις άλλων κλάσεων

<rdfs:label>unionOf</rdfs:label> <rdfs:domain rdf:resource="#Class"/>  $\frac{1}{\sqrt{2}}$ <br>  $\frac{1}{\sqrt{2}}$ <br>  $\frac{1}{\sqrt{2}}$ </rdf:Property>

- xι ότι είναι λίστα με<br>
ειλλων κλάσεων<br>
ειλλων κλάσεων<br>
strdf:strange rdf:resource="&rdf;List"<br>
strdf:Property><br>
intersection Of και owl:one Of δημιουργούν επίση<br>
αι ότι είναι λίστα μεμονωμένων στοιχείων<br>
ent Of ορίζει μία </rdf:Property><br>
intersection Of και owl:one Of δημιουργούν επίσ<br>
αι ότι είναι λίστα μεμονωμένων στοιχείων<br>
aι ότι είναι λίστα μεμονωμένων στοιχείων<br>
ent Of ορίζει μία κλάση σε σχέση με μία μόνο<br>
state Property rdf:ID="co intersection Of και owl:one Of δημιουργούν επί<br>αλίστα, παρόλο που για τις δομές αυτές η<br>αι ότι είναι λίστα μεμονωμένων στοιχείων<br>ent Of ορίζει μία κλάση σε σχέση με μία μόνο<br>state:label>complement Of</rdfs:label><br>state:la Τα στοιχεία owl:intersectionOf και owl:oneOf δημιουργούν επίσης κλάσεις από μία λίστα, παρόλο που για τις δομές αυτές η λίστα υποτίθεται ότι είναι λίστα μεμονωμένων στοιχείων
- Το owl:complementOf ορίζει μία κλάση σε σχέση με μία μόνο άλλη κλάση

<rdfs:label>complementOf</rdfs:label> </rdf:Property>

# Περιορισμοί ιδιοτήτων των κλάσεων (1/2) **IOL LOIDTή TWV TWV**<br> **IOL LOIDTή TWV TWV**<br>
( 1/2)<br>
( στην OWL ορίζουν την κλάση εκείνων<br>
( που ικανοποιούν ορισμένες προσαρτημα<br>
( stafs:Class rdf:ID="Restriction"><br>
stafs:class rdf:ID="Restriction"><br>
stafs:subClassOf rd **ΙΜΟί Ιδιοτήτων των**<br>
(1/2)<br>οί στην OWL ορίζουν την κλάση εκείνων των<br>
σί στην OWL ορίζουν την κλάση εκείνων των<br>
σται ικανοποιούν ορισμένες προσαρτημένες<br>
sols:class rdf:D="Restriction"><br>sols:classOf rdf:resource="#Class

 Οι περιορισμοί στην OWL ορίζουν την κλάση εκείνων των αντικειμένων που ικανοποιούν ορισμένες προσαρτημένες συνθήκες<br>
striction">

<rdfs:label>Restriction</rdfs:label> </rdfs:Class>

- Όλες οι παρακάτω ιδιότητες επιτρέπεται να εμφανίζονται μόνο μέσα σε έναν ορισμό περιορισμού
- s:Class rdf:ID="Restriction"><br>s:label>Restriction</rdfs:label><br>s:subClassOf rdf:resource="#Class"/><br>fs:Class><br>τω ιδιότητες επιτρέπεται να εμφανίζονται<br>αν ορισμό περιορισμού<br>δίο ορισμού τους είναι το στοιχείο<br>η, αλλά διαφέ Δηλαδή το πεδίο ορισμού τους είναι το στοιχείο owl:Restriction, αλλά διαφέρουν όσον αφορά το σύνολο τιμών τους:

<rdfs:label>onProperty</rdfs:label> s:subClassOf rdf:resource="#Class"/><br>fs:Class><br>:ω ιδιότητες επιτρέπεται να εμφανίζονται<br>αν ορισμού περιορισμού<br>δίο ορισμού τους είναι το στοιχείο<br>, αλλά διαφέρουν όσον αφορά το σύνολο<br><rdf:Property rdf:ID="onProperty"><br><r fs:Class><br>:ω ιδιότητες επιτρέπεται να εμφανίζονται<br>αν ορισμό περιορισμού<br>δίο ορισμού τους είναι το στοιχείο<br>, αλλά διαφέρουν όσον αφορά το σύνολο<br><br><rdf:Property rdf:ID="onProperty"><br><rdfs:label>onProperty</rdfs:label><br><rd </rdf:Property>

#### Περιορισμοί ιδιοτήτων των κλάσεων (2/2)

- $\bullet$  ...  $\qquad \qquad$ ανάλογα με το owl:minCardinality, και το owi:minCarainality, Kαι το example rdf:Property rdf:ID="hasValue"><br>owl:someValuesFrom oρίζεται crdfs:label>hasValue</rdfs:label>
- Το owl:onProperty επιτρέπει τον<br>
straf:Property rdf:ID="minCardinality"> περιορισμό μιας ιδιότητας αντικειμένου ή τύπου δεδομένων. Επομένως, το σύνολο τιμών των ιδιοτήτων περιορισμού, όπως το owl:allValuesFrom δεν είναι η κλάση owl:Class αλλά η πιο γενική κλάση rdfs:Class

<rdf:Property rdf:ID="allValuesFrom"> TYTUV TWV<br>
<rdf:Property rdf:ID="allValuesFrom"><br><rdfs:label>allValuesFrom</rdfs:label><br><rdfs:domain rdf:resource="#Restriction"/><br><rdfs:range rdf:resource="&rdfs;Class"/> <rdfs:domain rdf:resource="#Restriction"/> TYTWV TWV<br>
Stad:Property rdf:ID="allValuesFrom"><br>
Stad:Property rdf:ID="allValuesFrom"><br>
Stad:Stadomain rdf:resource="#Restriction"/><br>
Stad:Stange rdf:resource="&rdfs;Class"/><br>
Stad:Property><br>
Stad:Property rdf:ID="hasValu </rdf:Property> |<br>|<br>| <rdf:Property rdf:ID="allValuesFrom"><br>|<br>| <rdfs:label>allValuesFrom</rdfs:label><br>|<br>| <rdfs:domain rdf:resource="#Restriction"/><br>| <rdfs:range rdf:resource="&rdfs;Class"/><br>|<br>| </rdf:Property rdf:ID="hasValue"><br>|<br>| <rd <rdf:Property rdf:ID="allValuesFrom"><br>
<rdf:Property rdf:ID="allValuesFrom"><br>
<rdfs:label>allValuesFrom</rdfs:label><br>
<rdfs:domain rdf:resource="#Restriction"/><br>
<rdfs:range rdf:resource="&rdfs;Class"/><br>
</rdf:Property><br>
< <rdf:Property rdf:ID="allValuesFrom"><br>
<rdfs:label>allValuesFrom</rdfs:label><br>
<rdfs:label>allValuesFrom</rdfs:label><br>
<rdfs:range rdf:resource="#Restriction"/><br>
</rdf:Property><br>
</rdf:Property><br>
<rdf:Property rdf:ID="hasV Τα στοιχεία owl:maxCardinality και owl:cardinality ορίζονται erastical state of the state of the state of the state of the state of the state

<rdfs:label>hasValue</rdfs:label> </rdf:Property> ανάλογο με το owl:allValuesFrom | <rdfs:domain rdf:resource="#Restriction"/>

</rdf:Property> <rdfs:label>minCardinality</rdfs:label> Statt roperty TattD= anvalues from ><br>
Stats:label>allValuesFrom </rdfs:label><br>
Stats:domain rdf:resource="#Restriction"/><br>
Stats:range rdf:resource="&rdfs;Class"/><br>
Stats:range rdf:resource="&rdfs;Class"/><br>
Stats:label>has <rdfs:range rdf:resource="&xsd;nonNegativeInteger"/>

## Ιδιότητες

- Το στοιχείο owl:ObjectProperty είναι ειδική περίπτωση του rdf:Property
- Ομοίως και το owl:DatatypeProperty

16 **Ιότητες**<br>Το στοιχείο owl:ObjectProperty είναι ειδική πε<br>rdf:Property<br>Ομοίως και το owl:DatatypeProperty<br>stafs:Class rdf:ID="ObjectProperty"><br>stafs:label>ObjectProperty</rdfs:label> stafs:subClassOf rdf:r</rdfs:Class> | διότητες<br>
Το στοιχείο owl:ObjectProperty είναι ειδική περίπτωση του<br> *rdf:Property*<br>
Ομοίως και το owl:DatatypeProperty<br>
stats:Class rdf:D="ObjectProperty"><br>
stats:Class><br>
Stats:Class><br>
Το owl:TransitiveProperty μπορεί </rdfs:Class>

- Το owl:TransitiveProperty μπορεί να εφαρμοστεί μόνο σε ιδιότητες αντικειμένου
- Ομοίως για τις συμμετρικές, συναρτησιακές και αντίστροφες συναρτησιακές ιδιότητες

ty είναι ειδική περίπτωση του<br>Property<br>Strats:subClassOf rdf:resource="&rdf;Property"/><br>Πορεί να εφαρμοστεί μόνο σε<br>Strats:Class rdf:ID="TransitiveProperty"><br>Strats:Class rdf:ID="TransitiveProperty"/><br>Strats:subClassOf rd <rdfs:label>TransitiveProperty</rdfs:label> Property<br>
Strdfs:subClassOf rdf:resource="&rdf;Property"/><br>
ΠΟρεί να εφαρμοστεί μόνο σε<br>
Strdfs:Class rdf:ID="TransitiveProperty"/><br>
Strdfs:subClassOf rdf:resource="#ObjectProperty"/><br>
Strdfs:Class><br>
Strdfs:Class> </rdfs:Class>

Το owl:inverseOf συσχετίζει δύο ιδιότητες ενός αντικειμένου:

<rdf:Property rdf:ID="inverseOf"> </rdf:Property> </rdf:Property>SERIVATIVE PROPETTY μπορεί να εφαρμοστεί μόν<br>
αντικειμένου<br>
κές,<br>
κές,<br>
κάς και<br>
κάς και<br>
κάς και<br>
κάς ιδιότητες<br>
seOf συσχετίζει δύο ιδιότητες ενός αντικε<br>
seOf συσχετίζει δύο ιδιότητες ενός αντικε<br>
seOf συσχετίζει δύο ι InsitiveProperty μπορεί να εφαρμοστεί μόνο σε<br>
αντικειμένου<br>
ια τις<br>
ια τις<br>
κές,<br>
κάς,<br>
κακές και<br>
πακές ιδιότητες<br>
πακές ιδιότητες<br>
πακές ιδιότητες<br>
state:Class><br>
πακές ιδιότητες<br>
state:Class><br>
κατικειμένου:<br>
state:Prop <rdfs:range rdf:resource="#ObjectProperty"/>

#### ΜΕΛΛΟΝΤΙΚΕΣ ΕΠΕΚΤΑΣΕΙΣ

 $\bigcap$ 

# Υπομονάδες και εισαγωγές<br>• Η εισαγωγή οντολογιών που ορίζονται από άλλους θα

- Η εισαγωγή οντολογιών που ορίζονται από άλλους θα αποτελέσει τον κανόνα στο ΣΙ
- Όμως, η λειτουργία εισαγωγής της OWL είναι πολύ στοιχειώδης
	- ∘ Επιτρέποντας μόνο την εισαγωγή μιας *ολόκληρης οντολογίας*, η οποία καθορίζεται από τη θέση της
- Ακόμα κι αν κάποιος επιθυμούσε να χρησιμοποιήσει μόνο ένα μικρό τμήμα μιας άλλης οντολογίας, θα ήταν αναγκασμένος να εισάγει ολόκληρη την οντολογία Η εισαγωγή οντολογιών που ορίζονται από άλλους θα<br>
αποτελέσει τον κανόνα στο ΣΙ<br>
• Όμως, η λειτουργία εισαγωγής της OWL είναι πολύ στοιχειώδης<br>
• Έπιτρέποντας μόνο την εισαγωγή μιας *ολόκληρης οντολογίας*, η οποία<br>
καθορί
- Η κατασκευή υπομονάδων στις γλώσσες προγραμματισμού<br>βασίζεται στην έννοια της απόκρυψης πληροφοριών
- Η εισαγωγή οντολογιών που ορίζονται από άλλους θα<br>
αποτελέσει τον κανόνα στο ΣΙ<br>
"Ομως, η λειτουργία εισαγωγής της OWL είναι πολύ στοιχειώδη<br>
"Επιτρέποντας μόνο την εισαγωγή μιας ολόκληρης οντολογίας, η οποί<br>
κάθορίζεται
- Η αντίστοιχη έννοια της απόκρυψης πληροφοριών για τις<br>οντολογίες, καθώς επίσης και η χρήση της ως βάση για μια καλή<br>δομή εισαγωγής, παραμένει ανοικτό ερευνητικό ζήτημα

# Προεπιλεγμένες τιμές και υπόθεση κλειστού κόσμου **Τροεπιλεγμένες τιμές και**<br>Ο**πόθεση κλειστού κόσμου**<br>Πολλά πρακτικά συστήματα αναπαράστασης γνώσης επιτρέπουν<br>στις πιο συγκεκριμένες κλάσεις της ιεραρχίας να παρακάμπτουν τις<br>«ληρονομημένες τιμές<br><sup>ο</sup> αντιμετωπίζοντας τις

- Πολλά πρακτικά συστήματα αναπαράστασης γνώσης επιτρέπουν στις πιο συγκεκριμένες κλάσεις της ιεραρχίας να παρακάμπτουν τις κληρονομημένες τιμές
	- αντιμετωπίζοντας τις τελευταίες ως προεπιλεγμένες τιμές
- Παρόλο που η πρακτική αυτή ακολουθείται ευρέως
	-
- Υπόθεση κλειστού κόσμου
- Η σημασιολογία της OWL υιοθετεί προς το παρόν το κλασσικό λογικό μοντέλο της υπόθεσης του ανοιχτού κόσμου
	- Μια πρόταση δεν μπορεί να θεωρηθεί αληθής λόγω αποτυχίας της<br>απόδειξής της
- Όμως, η αντίθετη προσέγγιση (υπόθεση του κλειστού κόσμου: μία πρόταση είναι αληθής, όταν δεν μπορεί να αποδειχτεί η άρνησή<br>της) είναι επίσης χρήσιμη σε ορισμένες εφαρμογές
- Η υπόθεση του κλειστού κόσμου είναι στενά συνδεδεμένη με την έννοια των προεπιλεγμένων τιμών και οδηγεί στην ίδια μη μονοτονική συμπεριφορά
	- λόγος για να μη συμπεριληφθεί στην OWL

# Υπόθεση μοναδικού ονόματος

- Οι συνηθισμένες εφαρμογές βάσεων δεδομένων διαφορετικά ονόματα είναι όντως διαφορετικά μεμονωμένα στοιχεία
- Η OWL ακολουθεί το σύνηθες λογικό πρότυπο στο οποίο αυτό δεν ισχύει
	- ∘ Αν δύο μεμονωμένα στοιχεία (ή κλάσεις ή ιδιότητες)<br>έχουν διαφορετικά ονόματα, εξακολουθούμε να είμαστε<br>σε θέση να εξάγουμε μέσω συμπερασμού ότι αντιστοιχούν στο ίδιο μεμονωμένο στοιχείο
- Παρόλα αυτά υπάρχουν καταστάσεις όπου η υπόθεση του μοναδικού ονόματος είναι χρήσιμη
- Επίσης, κάποιος μπορεί να επιθυμεί να δηλώσει τα μέρη της οντολογίας για τα οποία η υπόθεση ισχύει ή όχι

# Διαδικαστική Προσάρτηση

- Μία κοινή έννοια στην αναπαράσταση γνώσης είναι ο ορισμός του νοήματος ενός όρου όχι μέσω ρητών ορισμών μέσα στη γλώσσα
	- Αλλά με την προσάρτηση ενός κομματιού κώδικα, που θα εκτελεστεί για να υπολογίσει το νόημα του όρου
- Παρόλο που η έννοια αυτή χρησιμοποιείται ευρέως, δεν είναι ιδιαίτερα κατάλληλη για ενσωμάτωση σε ένα σύστημα με τυπική σημασιολογία και δεν έχει συμπεριληφθεί στην **OWL**

#### Κανόνες Αλυσιδωτής Σύνδεσης Ιδιοτήτων

- Η OWL δεν επιτρέπει τη σύνθεση ιδιοτήτων για λόγους λήψης αποφάσεων
	- Αλλά αυτή είναι μια χρήσιμη λειτουργία σε πολλές εφαρμογές
- Γενικότερα, θα θέλαμε να ορίζουμε ιδιότητες ως γενικούς κανόνες πάνω από άλλες ιδιότητες
	- Αυτή η ενοποίηση της αναπαράστασης γνώσης που βασίζεται σε κανόνες και της αναπαράστασης γνώσης με στυλ περιγραφικής λογικής παραμένει ενεργό πεδίο έρευνας